# **The csvsimple package**

Manual for version 1.12 (2014/07/14)

### Thomas F. Sturm[1](#page-0-0)

### **Abstract**

csvsimple provides a simple LATEX interface for the processing of files with comma separated values (CSV). csvsimple relies heavily on the key value syntax from pgfkeys which results (hopefully) in an easy way of usage. Filtering and table generation is especially supported. Since the package is considered as a lightweight tool, there is no support for data sorting or data base storage.

# **Contents**

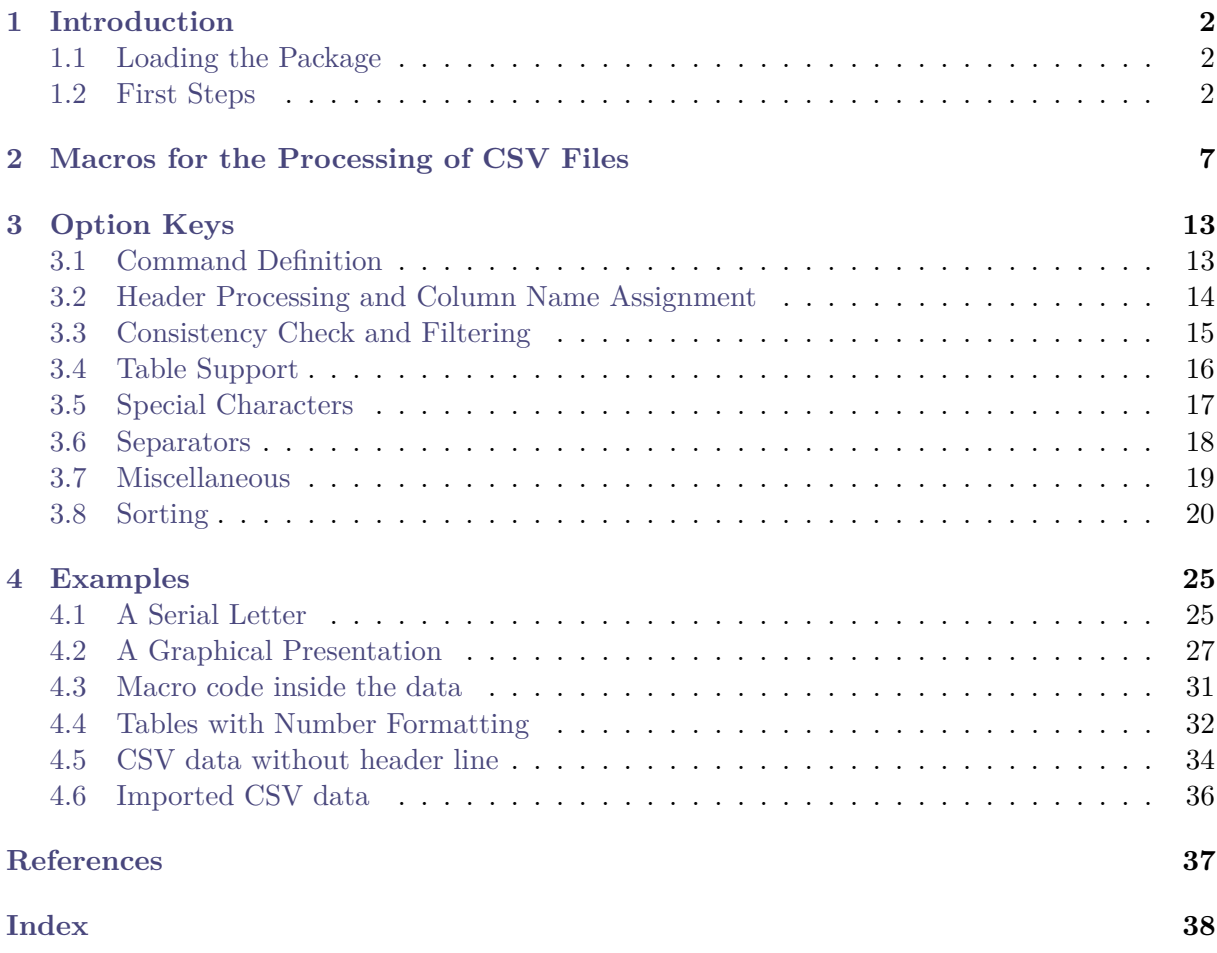

<span id="page-0-0"></span><sup>1</sup>Prof. Dr. Dr. Thomas F. Sturm, Institut für Mathematik und Informatik, Universität der Bundeswehr München, D-85577 Neubiberg, Germany; email: [thomas.sturm@unibw.de](mailto:thomas.sturm@unibw.de)

# <span id="page-1-0"></span>**1 Introduction**

The csysimple package is applied to the processing of  $\text{CSV}^2$  $\text{CSV}^2$  files. This processing is controlled by key value assignments according to the syntax of pgfkeys [\[6\]](#page-36-1). Sample applications of the package are tabular lists, serial letters, and charts.

An alternative to csvsimple is the datatool package [\[5\]](#page-36-2) which provides considerably more functions and allows sorting of data by LAT<sub>EX</sub>. csvsimple has a different approach for the user interface and is deliberately restricted to some basic functions with fast processing speed. Sorting is not supported directly but can be done with external tools, see Section [3.8](#page-19-0) on page [20.](#page-19-0)

### <span id="page-1-1"></span>**1.1 Loading the Package**

The package csvsimple loads the packages pgfkeys  $[6]$  and if then  $[1]$ . csvsimple itself is loaded in the usual manner in the preamble:

\usepackage{csvsimple}

Not automatically loaded, but used for many examples are the packages longtable [\[2\]](#page-36-4) and booktabs [\[3\]](#page-36-5).

### <span id="page-1-2"></span>**1.2 First Steps**

Every line of a processable CSV file has to contain an identical amount of comma<sup>[3](#page-1-4)</sup> separated values. The curly braces  $\{\}$  of T<sub>EX</sub> groups can be used to mask a block which may contain commas not to be processed as separators.

The first line of such a CSV file is usually but not necessarily a header line which contains the identifiers for each column.

```
CSV file «grade.csv»
```

```
name,givenname,matriculation,gender,grade
Maier,Hans,12345,m,1.0
Huber,Anna,23456,f,2.3
Wei\ss{}b\"{a}ck,Werner,34567,m,5.0
Bauer,Maria,19202,f,3.3
```
The most simple way to display a CSV file in tabular form is the processing with the  $\text{Csvautoffabular} \rightarrow P. 8 \text{ command.}$ 

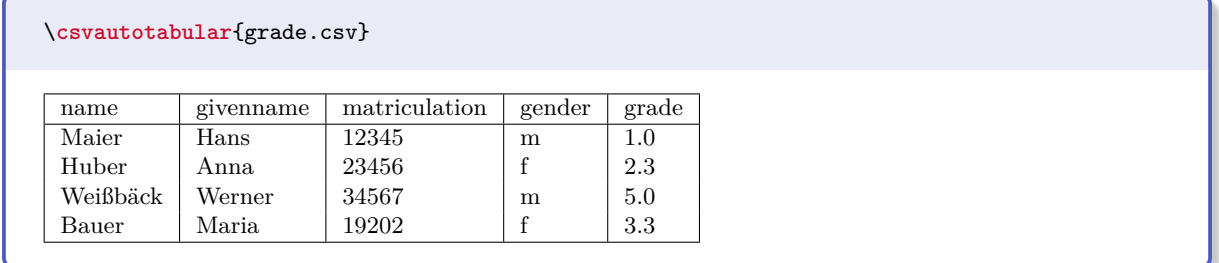

<span id="page-1-3"></span> $^{2}\mathrm{CSV}$  file: file with comma separated values.

<span id="page-1-4"></span> $3$ See [/csv/separator](#page-17-1)<sup>→ P. 18</sup> for other separators than comma.

Typically, one would use  $\csc^{\gamma}P.7$  instead of  $\csc^{\alpha}$  and  $\sin$  full control over the interpretation of the included data.

In the following example, the entries of the header line are automatically assigned to T<sub>E</sub>X macros which may be used deliberately.

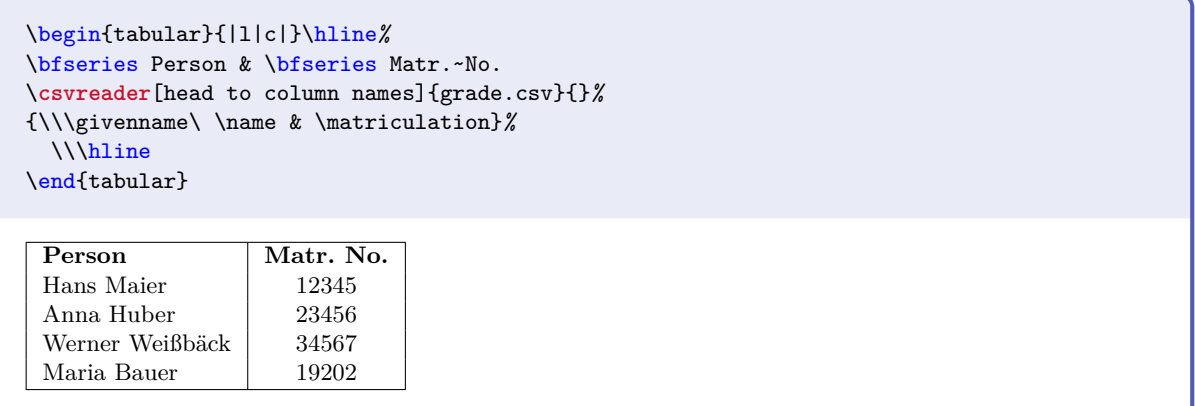

\csvreader is controlled by a plenty of options. For example, for table applications line breaks are easily inserted by [/csv/late after line](#page-12-2)<sup>→ P. 13</sup>. This defines a macro execution just before the following line. Additionally, the assignment of columns to T<sub>E</sub>X macros is shown in a non automated way.

```
\begin{tabular}{|r|l|c|}\hline%
& Person & Matr.~No.\\\hline\hline
\csvreader[late after line=\\\hline]%
 {grade.csv}{name=\name,givenname=\firstname,matriculation=\matnumber}%
 {\thecsvrow & \firstname~\name & \matnumber}%
\end{tabular}
    Person Matr. No.
 1 Hans Maier 12345
 2 Anna Huber 23456
 3 Werner Weißbäck 34567
 4 Maria Bauer 19202
```
An even more comfortable and preferrable way to create a table is setting appropriate option keys. Note, that this gives you the possibility to create a pgfkeys style which contains the whole table creation.

```
\csvreader[tabular=|r|l|c|,
   table head=\hline & Person & Matr.~No.\\\hline\hline,
   late after line=\\\hline]%
 {grade.csv}{name=\name,givenname=\firstname,matriculation=\matnumber}%
 {\thecsvrow & \firstname~\name & \matnumber}%
    Person Matr. No.
 1 Hans Maier 12345
 2 | Anna Huber | 23456
3 Werner Weißbäck 34567
 4 Maria Bauer 19202
```
The next example shows such a style definition with the convenience macro  $\csc{yle^{-p.10}}$ . Here, we see again the automated assignment of header entries to column names by [/csv/head](#page-13-1) [to column names](#page-13-1)<sup> $\rightarrow$  P. 14.</sup> For this, the header entries have to be without spaces and special characters. But you can always assign entries to canonical macro names by hand like in the examples above.

```
\csvstyle{myTableStyle}{tabular=|r|l|c|,
   table head=\hline & Person & Matr.~No.\\\hline\hline,
   late after line=\\\hline,
   head to column names}
\csvreader[myTableStyle]{grade.csv}{}%
 {\thecsvrow & \givenname~\name & \matriculation}%
    Person Matr. No.
 1 Hans Maier 12345
 2 | Anna Huber | 23456
 3 Werner Weißbäck 34567
 4 | Maria Bauer | 19202
```
Another way to address columns is to use their roman numbers. The direct addressing is done by \csvcoli, \csvcolii, \csvcoliii, . . . :

```
\csvreader[tabular=|r|l|c|,
   table head=\hline & Person & Matr.~No.\\\hline\hline,
   late after line=\\\hline]%
 {grade.csv}{}%
 {\thecsvrow & \csvcolii~\csvcoli & \csvcoliii}%
    Person | Matr. No.
 1 Hans Maier 12345
```
2 Anna Huber 23456 3 Werner Weißbäck 34567 4 Maria Bauer 19202

And yet another method to assign macros to columns is to use arabic numbers for the assignment:

```
\csvreader[tabular=|r|l|c|,
   table head=\hline & Person & Matr.~No.\\\hline\hline,
   late after line=\\\hline]%
 {grade.csv}{1=\name,2=\firstname,3=\matnumber}%
  {\thecsvrow & \firstname~\name & \matnumber}%
```
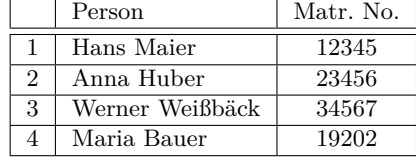

For recurring applications, the pgfkeys syntax allows to create own styles for a consistent and centralized design. The following example is easily modified to obtain more or less option settings.

```
\csvset{myStudentList/.style={%
 tabular=|r|l|c|,
 table head=\hline & Person & #1\\\hline\hline,
 late after line=\\\hline,
 column names={name=\name,givenname=\firstname}
 }}
\csvreader[myStudentList={Matr.~No.}]{grade.csv}{matriculation=\matnumber}%
{\thecsvrow & \firstname~\name & \matnumber}%
\hfill%
\csvreader[myStudentList={Grade}]{grade.csv}{grade=\grade}%
{\thecsvrow & \firstname~\name & \grade}%
   Person M_0+r N_0Person | Grade
```
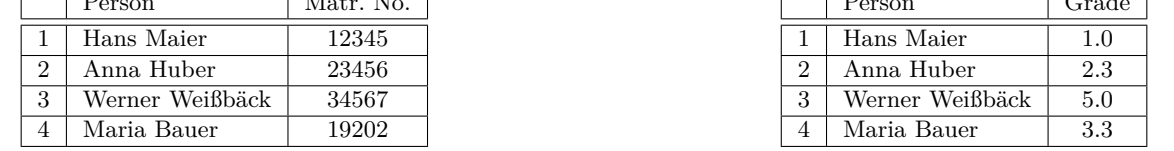

Alternatively, column names can be set by  $\csc^{\text{P.10}}$  and style definitions by  $\csc{yle}$ <sup>→ P. 10</sup>. With this, the last example is rewritten as follows:

```
\csvnames{myNames}{1=\name,2=\firstname,3=\matnumber,5=\grade}
\csvstyle{myStudentList}{tabular=|r|l|c|,
 table head=\hline & Person & #1\\\hline\hline,
 late after line=\\\hline, myNames}
\csvreader[myStudentList={Matr.~No.}]{grade.csv}{}%
{\thecsvrow & \firstname~\name & \matnumber}%
\hfill%
\csvreader[myStudentList={Grade}]{grade.csv}{}%
{\thecsvrow & \firstname~\name & \grade}%
    Person Matr. No.
 1 | Hans Maier | 12345
 2 | Anna Huber | 23456
 3 Werner Weißbäck 34567
 4 | Maria Bauer | 19202
                                                          Person Grade
                                                       1 | Hans Maier | 1.0
                                                       2 Anna Huber 2.3
                                                       3 Werner Weißbäck 5.0
                                                       4 Maria Bauer 3.3
```
The data lines of a CSV file can also be filtered. In the following example, a certificate is printed only for students with grade unequal to 5.0.

```
\csvreader[filter not equal={\grade}{5.0}]%
  {grade.csv}{1=\name,2=\firstname,3=\matnumber,4=\gender,5=\grade}%
  {\begin{center}\Large\bfseries Certificate in Mathematics\end{center}
  \large\ifthenelse{\equal{\gender}{f}}{Ms.}{Mr.}
  \firstname~\name, matriculation number \matnumber, has passed the test
 in mathematics with grade \grade.\par\ldots\par
 }%
```
# **Certificate in Mathematics**

Mr. Hans Maier, matriculation number 12345, has passed the test in mathematics with grade 1.0.

. . .

# **Certificate in Mathematics**

Ms. Anna Huber, matriculation number 23456, has passed the test in mathematics with grade 2.3.

. . .

# **Certificate in Mathematics**

Ms. Maria Bauer, matriculation number 19202, has passed the test in mathematics with grade 3.3.

. . .

# <span id="page-6-3"></span><span id="page-6-0"></span>**2 Macros for the Processing of CSV Files**

### <span id="page-6-1"></span>\csvreader[ $\langle options \rangle$ ]{ $\{file name\}$ }{ $\langle assignments \rangle$ }{\command list\}}

\csvreader reads the file denoted by *\file name*} line by line. Every line of the file has to contain an identical amount of comma separated values. The curly braces {} of TEX groups can be used to mask a block which may contain commas not to be processed as separators.

The first line of such a CSV file is by default but not necessarily processed as a header line which contains the identifiers for each column. The entries of this line can be used to give h*assignments*i to TEX macros to address the columns. The number of entries of this first line determines the accepted number of entries for all following lines. Every line which contains a higher or lower number of entries is ignored during standard processing.

The  $\langle assignments \rangle$  are given by key value pairs  $\langle name \rangle = \langle macro \rangle$ . Here,  $\langle name \rangle$  is an entry from the header line *or* the arabic number of the addressed column.  $\langle macro \rangle$  is some T<sub>EX</sub> macro which gets the content of the addressed column.

The  $\langle command \; list \rangle$  is executed for every accepted data line. Inside the  $\langle command \; list \rangle$  is applicable:

- \the csvrow or the counter csvrow which contains the number of the current data line (starting with 1).
- $\bullet$  \csvcoli, \csvcolii, \csvcoliii, ..., which contain the contents of the column entries of the current data line. Alternatively can be used:
- $\langle macro\rangle$  from the  $\langle assignments\rangle$  to have a logical addressing of a column entry.

Note, that the *(command list)* is allowed to contain **\par** and that all macro definitions are made global to be used for table applications.

The processing of the given CSV file can be controlled by various *(options)* given as key value list. The feasible option keys are described in section [3](#page-12-0) from page [13.](#page-12-0)

```
\csvreader[tabular=|r|l|l|, table head=\hline, table foot=\hline]{grade.csv}%
 {name=\name,givenname=\firstname,grade=\grade}%
 {\grade & \firstname~\name & \csvcoliii}
```
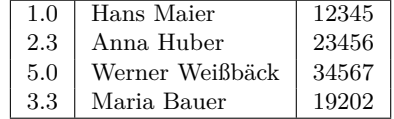

Mainly, the \csvreader command consists of a [\csvloop](#page-6-2) macro with following parameters: \csvloop{\*options*}, file=\*file name*}, column names=\assignments},

command= $\langle command \; list \rangle$ }

Therefore, the application of the keys [/csv/file](#page-18-1)<sup>→ P. 19</sup> and [/csv/command](#page-12-3)<sup>→ P. 13</sup> is useless for \csvreader.

### <span id="page-6-2"></span> $\langle$ **csvloop** $\{\langle options\rangle\}$

Usually, [\csvreader](#page-6-1) may be preferred instead of \csvloop. \csvreader is based on \csvloop which takes a mandatory list of  $\langle options \rangle$  in key value syntax. This list of h*options*i controls the total processing. Especially, it has to contain the CSV file name.

```
\csvloop{file={grade.csv}, head to column names, command=\name,
  before reading={List of students:\setminus },
  late after line=\{\{\,\}\}\, }, late after last line=.}
```
List of students: Maier, Huber, Weißbäck, Bauer.

<span id="page-7-1"></span>The following \csvauto... commands are intended for quick data overview with limited formatting potential. See Subsection [3.4](#page-15-0) on page [16](#page-15-0) for the general table options in combination with  $\simeq$   $\text{Per}^p$ . 7 and  $\text{Csvloop}^p$ . 7.

### <span id="page-7-0"></span>\csvautotabular<sup>[</sup> $\langle options \rangle$ ] { $\langle file~name \rangle$ }

\csvautotabular is an abbreviation for the application of the option key [/csv/autotabular](#page-15-1)<sup>→</sup> P. 16 together with other h*options*i to [\csvloop](#page-6-2)<sup>→</sup> P. 7. This macro reads the whole CSV file denoted by  $\langle$  *file name* $\rangle$  with an automated formatting.

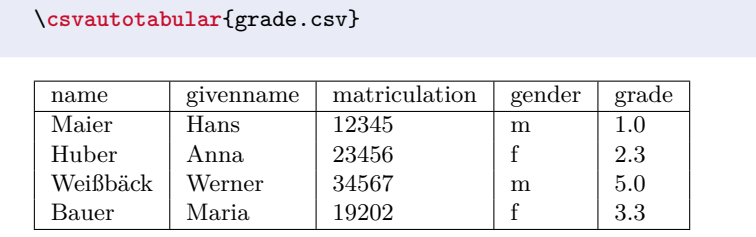

\**csvautotabular**[filter equal={\csvcoliv}{f}]{grade.csv}

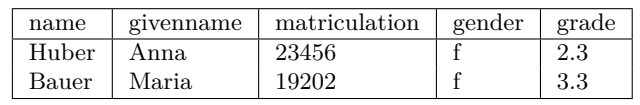

### $\text{Cswautolongtable}[\langle options\rangle]\{\langle file\ name\rangle\}$

csvautolongtable is an abbreviation for the application of the option key [/csv/autolongtable](#page-15-2)<sup>→ P. 16</sup> together with other  $\langle options \rangle$  to  $\langle csv|$  op<sup>→ P.7</sup>. This macro reads the whole CSV file denoted by  $\langle file \ name \rangle$  with an automated formatting. For application, the package longtable is required which has to be loaded in the preamble.

\**csvautolongtable**{grade.csv}

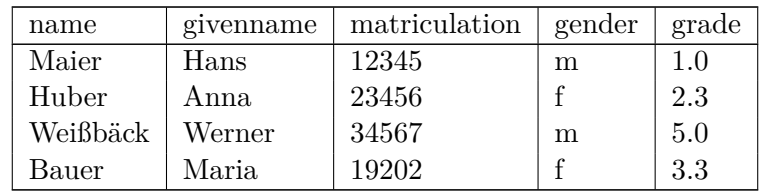

### <span id="page-8-0"></span>\csvautobooktabular<sup>[\</sup>/options\]{\file name\}

\csvautotabular is an abbreviation for the application of the option key [/csv/autobooktabular](#page-15-3)<sup>→ P. 16</sup> together with other  $\langle options \rangle$  to  $\csculoop$ <sup>→ P. 7</sup>. This macro reads the whole CSV file denoted by  $\langle$  *file name* $\rangle$  with an automated formatting. For application, the package booktabs is required which has to be loaded in the preamble.

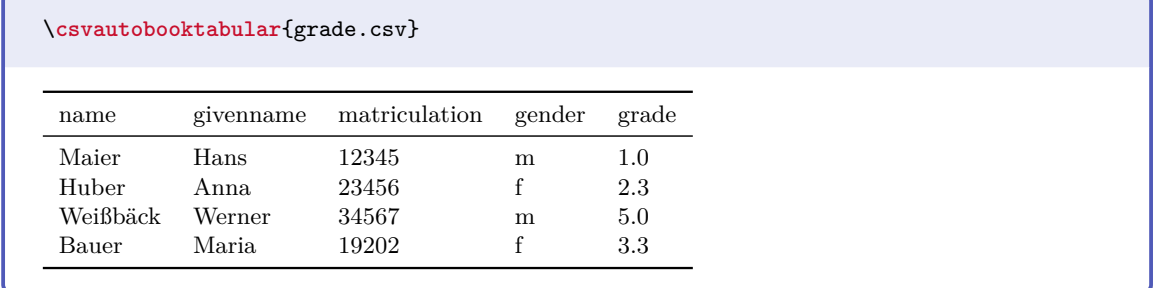

### \csvautobooklongtable<sup>[{</sup>*options*}]{*{file name*}}

csvautobooklongtable is an abbreviation for the application of the option key [/csv/autobooklongtable](#page-15-4)<sup>→ P. 16</sup> together with other  $\langle options \rangle$  to  $\langle csvloop^{→P.7}$ . This macro reads the whole CSV file denoted by  $\langle$  *file name* $\rangle$  with an automated formatting. For application, the packages booktabs and longtable are required which have to be loaded in the preamble.

\**csvautobooklongtable**{grade.csv}

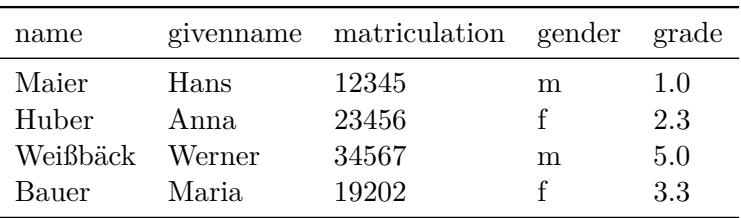

<span id="page-9-2"></span> $\langle \text{cosust} \{\langle \text{options} \rangle\} \rangle$ 

Sets  $\langle options \rangle$  for every following [\csvreader](#page-6-1)<sup>→ P. 7</sup> and [\csvloop](#page-6-2)<sup>→ P. 7</sup>. For example, this command may be used for style definitions.

```
\csvset{grade list/.style=
    {column names={name=\name,givenname=\firstname,grade=\grade}},
 passed/.style={filter not equal={\grade}{5.0}} }
```
The following students passed the test in mathematics: \**csvreader**[grade list,passed]{grade.csv}{}{\firstname\ \name\ (\grade); }*%*

The following students passed the test in mathematics: Hans Maier (1.0); Anna Huber (2.3); Maria Bauer (3.3);

### <span id="page-9-0"></span>\csvstyle{*(Stilname)*}{*(options)*}

Abbreviation for  $\csc{s}(\n<sub>style</sub>, \n<sub>name</sub>)$ .  $\sc{s}(\n<sub>prime</sub>)$ } to define a new style.

### <span id="page-9-1"></span>\csvnames{ $\langle Stilname \rangle$ }{ $\langle Zuweisungsliste \rangle$ }

Abbreviation for \csvset{ $\langle style \ name\rangle / .style={\text{column names=}}{\langle assignments\rangle}}$ }}} to define additional  $\langle assignments \rangle$  of macros to columns.

\**csvnames**{grade list}{name=\name,givenname=\firstname,grade=\grade} \**csvstyle**{passed}{filter not equal={\grade}{5.0}}

The following students passed the test in mathematics: \**csvreader**[grade list,passed]{grade.csv}{}{\firstname\ \name\ (\grade); }*%*

The following students passed the test in mathematics: Hans Maier (1.0); Anna Huber (2.3); Maria Bauer (3.3);

### \csvheadset{\*assignments*}}

For some special cases, this command can be used to change the  $\langle assignments \rangle$  of macros to columns during execution of  $\csc^{\rho}$ . 7 and  $\csc^{\rho}$ . 7.

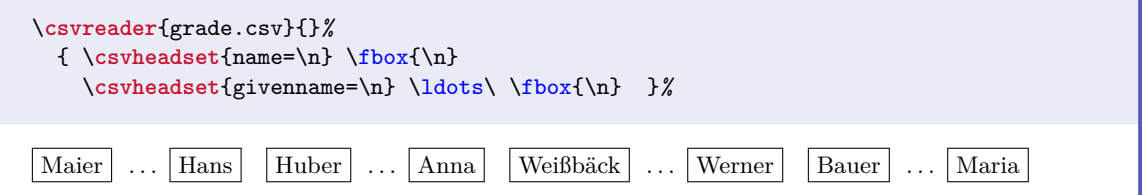

### <span id="page-10-0"></span> $\cos\theta$  /  $\frac{\langle then \text{ } macros \rangle}{\langle else \text{ } macros \rangle}$

Inside the command list of  $\csc^{\text{P.7}}$ , the *(then macros)* are executed for the first data line, and the  $\langle$ *else macros* $\rangle$  are executed for all following lines.

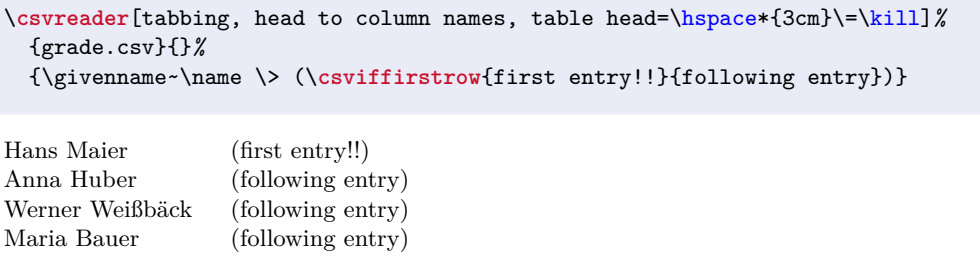

 $\cos\theta$  \*csvifoddrow*{*\then macros*}}{*\else macros*}}

Inside the command list of  $\sc$  [\csvreader](#page-6-1)<sup>→ P.7</sup>, the  $\langle$ *then macros* $\rangle$  are executed for oddnumbered data lines, and the  $\langle$ *else macros* $\rangle$  are executed for even-numbered lines.

```
\csvreader[head to column names,tabular=|l|l|l|l|,
 table head=\hline\bfseries \# & \bfseries Name & \bfseries Grade\\\hline,
 table foot=\hline]{grade.csv}{}{%
   \csvifoddrow{\slshape\thecsvrow & \slshape\name, \givenname & \slshape\grade}%
   {\bfseries\thecsvrow & \bfseries\name, \givenname & \bfseries\grade}}
```
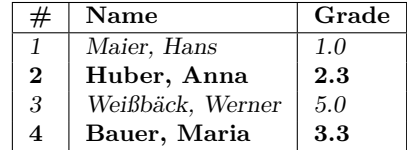

The **\csvifoddrow** macro may be used for striped tables:

4 Maria Bauer 19202 3.3

```
% This example needs the xcolor package
\csvreader[head to column names,tabular=rlcc,
 table head=\hline\rowcolor{red!50!black}\color{white}\# & \color{white}Person
   & \color{white}Matr.~No. & \color{white}Grade,
 late after head=\\\hline\rowcolor{yellow!50},
 late after line=\csvifoddrow{\\\rowcolor{yellow!50}}{\\\rowcolor{red!25}}]%
 {grade.csv}{}%
 {\thecsvrow & \givenname~\name & \matriculation & \grade}%
    Person Matr. No. Grade
  1 Hans Maier 12345 1.0
 2 Anna Huber 23456 2.3
 3 Werner Weißbäck 34567 5.0
 4 Maria Bauer 19202 3.3
```
Alternatively, \rowcolors from the xcolor package can be used for this purpose:

```
% This example needs the xcolor package
\csvreader[tabular=rlcc, before table=\rowcolors{2}{red!25}{yellow!50},
 table head=\hline\rowcolor{red!50!black}\color{white}\# & \color{white}Person
   & \color{white}Matr.~No. & \color{white}Grade\\\hline,
 head to column names]{grade.csv}{}%
 {\thecsvrow & \givenname~\name & \matriculation & \grade}%
    Person Matr. No. Grade
    Hans Maier 12345 1.0
 2 Anna Huber 23456 2.3
    Werner Weißbäck 34567 5.0
```
### <span id="page-11-1"></span>**\csvfilteraccept**

All following consistent data lines will be accepted and processed. This command overwrites all previous filter settings and may be used inside [/csv/before filter](#page-12-4)<sup>→ P. 13</sup> to implement an own filtering rule together with \csvfilterreject.

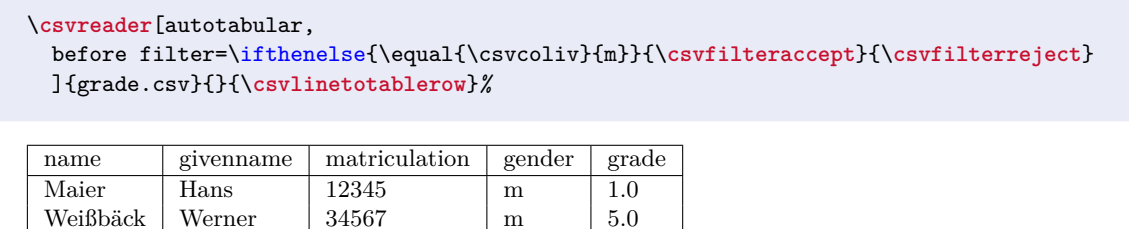

### **\csvfilterreject**

All following data lines will be ignored. This command overwrites all previous filter settings.

### **\csvline**

This macro contains the current and unprocessed data line.

```
\csvreader[no head, tabbing, table head=\textit{line XX:}\=\kill]%
 {grade.csv}{}{\textit{line \thecsvrow:} \> \csvline}%
```
*line 1:* name,givenname,matriculation,gender,grade

- *line 2:* Maier,Hans,12345,m,1.0
- *line 3:* Huber,Anna,23456,f,2.3
- *line 4:* Weißbäck,Werner,34567,m,5.0
- *line 5:* Bauer,Maria,19202,f,3.3

### **\thecsvrow**

Typesets the current data line number. This is the current number of accepted data lines without the header line. The LATEX counter csvrow can be addressed directly in the usual way, e.g. by \roman{csvrow}.

### **\thecsvinputline**

Typesets the current file line number. This is the current number of all data lines including the header line. The LAT<sub>EX</sub> counter csvinputline can be addressed directly in the usual way, e.g. by \roman{csvinputline}.

```
\csvreader[no head, filter equal={\thecsvinputline}{3}]%
 {grade.csv}{}%
 {The line with number \thecsvinputline\ contains: \csvline}%
```
The line with number 3 contains: Huber,Anna,23456,f,2.3

### <span id="page-11-0"></span>**\csvlinetotablerow**

Typesets the current processed data line with & between the entries.

# <span id="page-12-7"></span><span id="page-12-0"></span>**3 Option Keys**

For the  $\{options\}$  in  $\csc^2 P. 7$  respectively  $\csc^2 P. 7$  the following pgf keys can be applied. The key tree path /csv/ is not to be used inside these macros.

### <span id="page-12-1"></span>**3.1 Command Definition**

**/csv/before reading=** $\langle \text{macros} \rangle$  (no default, initially empty) Sets the  $\langle \textit{macros} \rangle$  to be executed before the CSV file is processed.

**/csv/after head=/macros** (no default, initially empty) Sets the  $\langle \textit{macros} \rangle$  to be executed after the header line is read.

<span id="page-12-4"></span>**/csv/before filter=** $\langle \text{macros} \rangle$  **(no default, initially empty)** Sets the  $\langle macros\rangle$  to be executed after reading and consistency checking of a data line. They are executed before any filter condition is checked, see [/csv/filter](#page-14-1)<sup>->P.15</sup>.

**/csv/late after head=** $\langle \text{macros} \rangle$  **(no default, initially empty)** Sets the *(macros)* to be executed after reading and disassembling of the first accepted data line. They are executed before further processing of this line.

<span id="page-12-2"></span>**/csv/late after line=** $\langle \text{macros} \rangle$  **(no default, initially empty)** Sets the  $\langle macros\rangle$  to be executed after reading and disassembling of the next accepted data line (after [/csv/before filter](#page-12-4)). They are executed before further processing of this next line. late after line overwrites late after first line and late after last line. Note that table options like [/csv/tabular](#page-15-5)<sup>→ P. 16</sup> set this key to  $\setminus$  automatically.

**/csv/late after first line=** $\langle macros\rangle$  (no default, initially empty) Sets the  $\langle \textit{macros} \rangle$  to be executed after reading and disassembling of the second accepted data line instead of [/csv/late after line](#page-12-2). This key has to be set after late after line.

**/csv/late after last line=** $\langle \text{macros} \rangle$  (no default, initially empty) Sets the  $\langle macros\rangle$  to be executed after processing of the last accepted data line instead of [/csv/late after line](#page-12-2). This key has to be set after late after line.

<span id="page-12-5"></span>**/csv/before line=** $\langle macros\rangle$  **(no default, initially empty)** Sets the  $\langle macros\rangle$  to be executed after [/csv/late after line](#page-12-2) and before [/csv/command](#page-12-3). before line overwrites before first line.

**/csv/before first line=** $\langle \text{macros} \rangle$  **(no default, initially empty)** Sets the  $\langle macros\rangle$  to be executed instead of  $/csv/before$  line for the first accepted data line. This key has to be set after before line.

<span id="page-12-3"></span>/csv/command= $\langle \text{macros} \rangle$  (no default, initially \csvline) Sets the  $\langle macros\rangle$  to be executed for every accepted data line. They are executed between [/csv/before line](#page-12-5) and [/csv/after line](#page-12-6).

<span id="page-12-6"></span>**/csv/after line=** $\langle \text{macros} \rangle$  **(no default, initially empty)** Sets the  $\langle \textit{macros} \rangle$  to be executed for every accepted data line after [/csv/command](#page-12-3). after line overwrites after first line.

**/csv/after first line=** $\langle macros\rangle$  (no default, initially empty) Sets the  $\langle \textit{macros} \rangle$  to be executed instead of [/csv/after line](#page-12-6) for the first accepted data line. This key has to be set after after line.

**/csv/after reading=** $\langle \text{macros} \rangle$  **(no default, initially empty)** Sets the  $\langle \textit{macros} \rangle$  to be executed after the CSV file is processed.

```
\csvreader[
  before reading = \meta{before reading}\.\after head = \meta{after head},
  before filter = \\\hat{before filter},
  late after head = \met{late after head},
  late after line = \met{late after line},
  late after first line = \meta{late after first line},
  late after last line = \{\late after last line},
  before line = \meta\{before line\},before first line = \meta{before first line},
  after line = \meta{after line},
  after first line = \meta{after first line},
  after reading = \\\hat{after reading}]{grade.csv}{name=\name}{\textbf{\name}}%
hbefore readingi
\langle after head
\langlebefore filter\rangle\langlelate after head\rangle\langlebefore first line\rangleMaier\langleafter first line\rangle\langle before\ filter \rangle(late after first line)\langle before\ line \rangleHuber\langle after\ line \rangle\langle before\ filter \rangle(late after line)\langle before\ line \rangleWeißbäck\langle after\ line \rangle\langle before\ filter \rangle(late after line)\langle before\ line \rangleBauer\langle after\ line \rangle\langlelate after last line\rangle\langleafter reading\rangle
```
Additional command definition keys are provided for the supported tables, see section [3.4](#page-15-0) from page [16.](#page-15-0)

### <span id="page-13-0"></span>**3.2 Header Processing and Column Name Assignment**

**/csv/head**=true|false (default true, initially true) If this key is set, the first line of the CSV file is treated as a header line which can be used for column name assignments. **/csv/no head** (no value)

<span id="page-13-2"></span>Abbreviation for head=false, i.e. the first line of the CSV file is treated as data line. Note that this option cannot be used in combination with  $\csc \theta$  [\csvautotabular](#page-7-0)<sup>→ P.8</sup>, [/csv/autotabular](#page-15-1)<sup>→ P. 16</sup>, and similar automated commands/options. See Section [4.5](#page-33-0) on page [34](#page-33-0) for assistance.

**/csv/column names=** $\langle assignments \rangle$  (no default, initially empty) Adds some new *(assignments)* of macros to columns in key value syntax. Existing assignments are kept.

```
/csv/column names reset (no value)
```
Clears all assignments of macros to columns.

<span id="page-13-1"></span>**/csv/head to column names**=true|false (default true, initially false) If this key is set, the entries of the header line are used automatically as macro names for the columns. This option can be used only, if the header entries do not contain spaces and special characters to be used as feasible LAT<sub>EX</sub> macro names.

# <span id="page-14-2"></span><span id="page-14-0"></span>**3.3 Consistency Check and Filtering**

<span id="page-14-1"></span>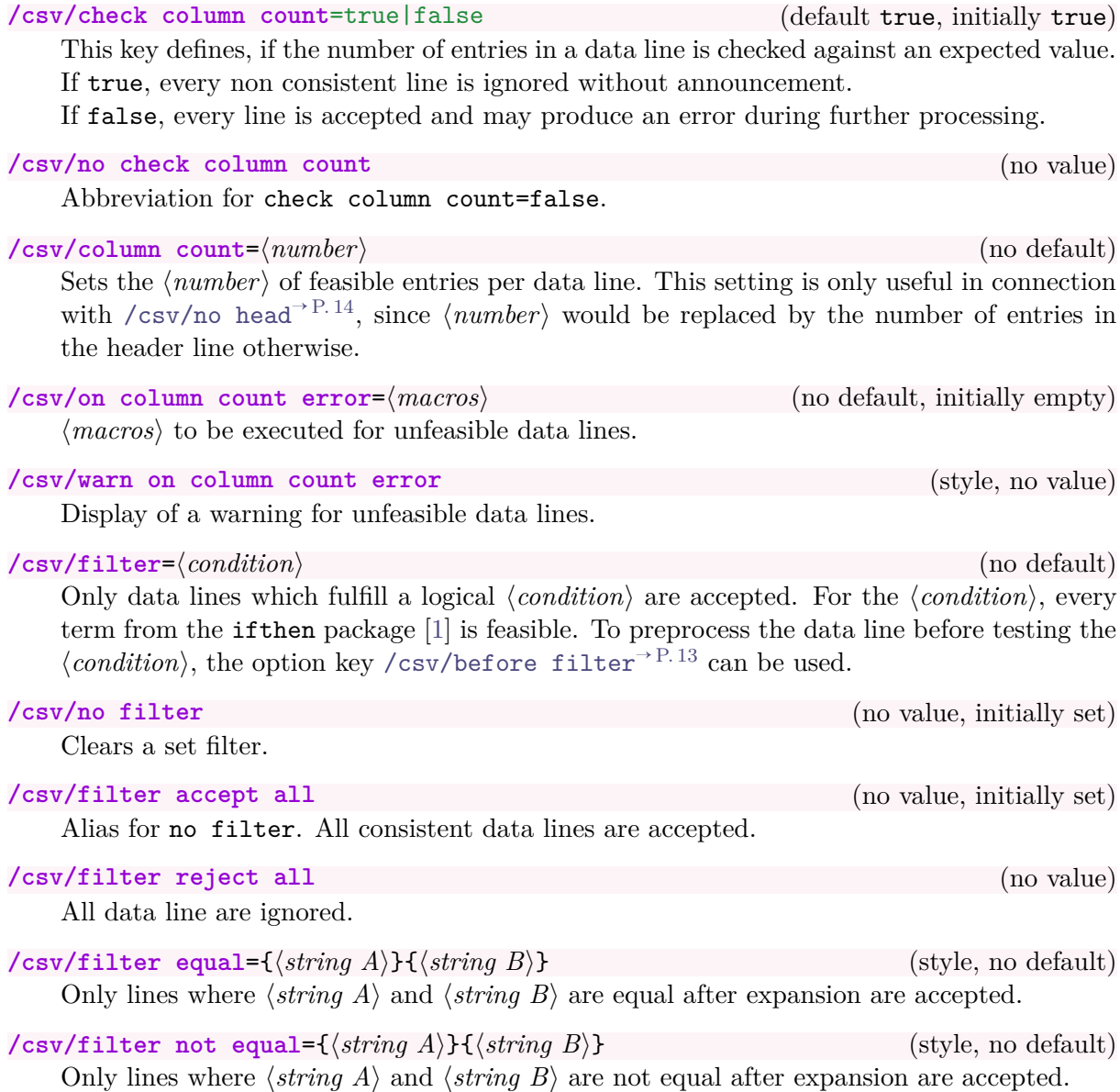

# <span id="page-15-11"></span><span id="page-15-0"></span>**3.4 Table Support**

<span id="page-15-10"></span><span id="page-15-9"></span><span id="page-15-8"></span><span id="page-15-7"></span><span id="page-15-6"></span><span id="page-15-5"></span><span id="page-15-4"></span><span id="page-15-3"></span><span id="page-15-2"></span><span id="page-15-1"></span>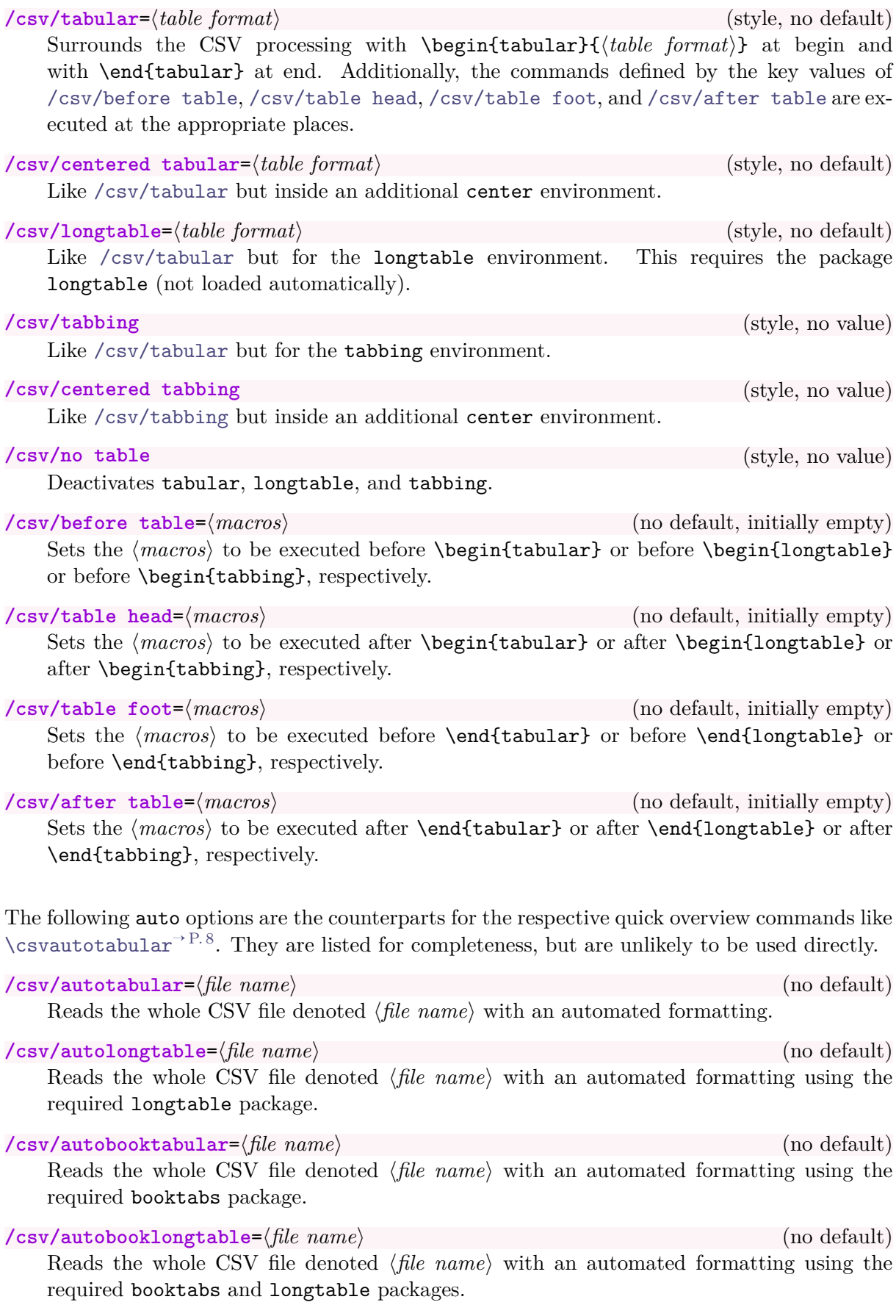

### <span id="page-16-2"></span><span id="page-16-0"></span>**3.5 Special Characters**

Be default, the CSV content is treated like normal LATEX text, see Subsection [4.3](#page-30-0) on page [31.](#page-30-0) But, TEX special characters of the CSV content may also be interpreted as normal characters, if one or more of the following options are used.

<span id="page-16-1"></span>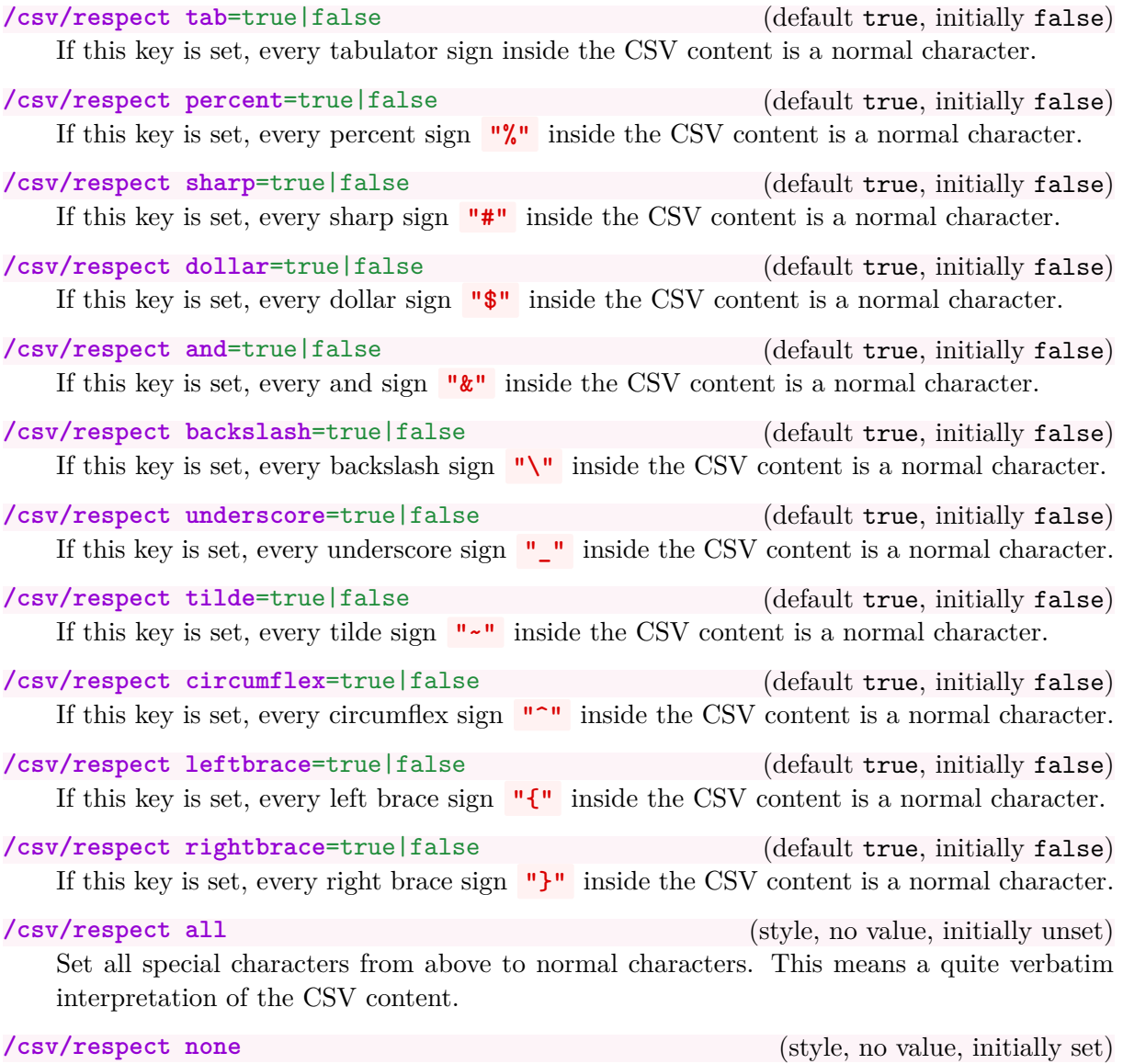

Do not change any special character from above to normal character.

### <span id="page-17-2"></span><span id="page-17-0"></span>**3.6 Separators**

<span id="page-17-1"></span> $\cos\theta$  (no default, initially comma)

Sets the  $\langle sign \rangle$  which is treates as separator between the data values of a data line. Feasible values are:

- **comma**: This is the initial value with ',' as separator.
- **semicolon**: Sets the separator to ';'.

```
% \usepackage{tcolorbox} for tcbverbatimwrite
\begin{tcbverbatimwrite}{testsemi.csv}
 name;givenname;matriculation;gender;grade
 Maier;Hans;12345;m;1.0
 Huber;Anna;23456;f;2.3
  Wei\ss{}b\"{a}ck;Werner;34567;m;5.0
\end{tcbverbatimwrite}
```
\**csvautobooktabular**[separator=semicolon]{testsemi.csv}

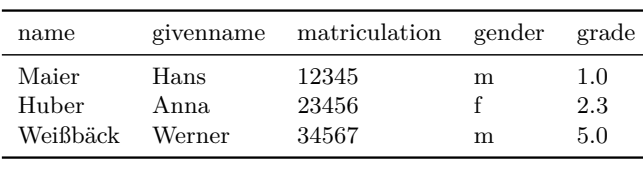

• **pipe**: Sets the separator to '|'.

```
% \usepackage{tcolorbox} for tcbverbatimwrite
\begin{tcbverbatimwrite}{pipe.csv}
 name|givenname|matriculation|gender|grade
 Maier|Hans|12345|m|1.0
 Huber|Anna|23456|f|2.3
 Wei\ss{}b\"{a}ck|Werner|34567|m|5.0
\end{tcbverbatimwrite}
\csvautobooktabular[separator=pipe]{pipe.csv}
 name givenname matriculation gender grade
 Maier Hans 12345 m 1.0
 Huber Anna 23456 f 2.3
 Weißbäck Werner 34567 m 5.0
```
• **tab**: Sets the separator to the tabulator sign. Automatically,  $/csv/r$ espect tab<sup> $\rightarrow$ P. 17</sup> is set also.

### <span id="page-18-5"></span><span id="page-18-0"></span>**3.7 Miscellaneous**

### **/csv/every csv** (style, initially empty)

A style definition which is used for every following CSV file. This definition can be overwritten with user code.

```
% Sets a warning message for unfeasible data lines.
\csvset{every csv/.style={warn on column count error}}
% Alternatively:
\csvstyle{every csv}{warn on column count error}
```
### **/csv/default** (style)

A style definition which is used for every following CSV file which resets all settings to default values<sup>[4](#page-18-2)</sup>. This key should not be used or changed by the user if there is not a really good reason (and you know what you do).

<span id="page-18-1"></span>**/csv/file=/file** name} (no default, initially unknown.csv) Sets the *(file name)* of the CSV file to be processed.

<span id="page-18-3"></span>**/csv/preprocessed file=/***file name* (no default, initially \jobname\_sorted.csv) Sets the *file name* of the CSV file which is the output of a preprocessor.

### <span id="page-18-4"></span> $\sqrt{\text{csv}}$  (no default) (no default)

Defines a preprocessor for the given CSV file. The  $\langle macro\rangle$  has to have two mandatory arguments. The first argument is the original CSV file which is set by [/csv/file](#page-18-1). The second argument is the preprocessed CSV file which is set by [/csv/preprocessed file](#page-18-3).

Typically, the  $\langle macro\rangle$  may call an external program which preprocesses the original CSV file (e. g. sorting the file) and creates the preprocessed CSV file. The later file is used by [\csvreader](#page-6-1)<sup>→</sup> P. 7 or [\csvloop](#page-6-2)<sup>→</sup> P. 7 .

```
\newcommand{\mySortTool}[2]{%
 % call to an external program to sort file #1 with resulting file #2
}
\csvreader[%
 preprocessed file=\jobname_sorted.csv,
 preprocessor=\mySortTool,
 ]{some.csv}{}{%
  % do something
}
```
See Subsection [3.8](#page-19-0) on page [20](#page-19-0) for a concrete sorting preprocessing implemented with an external tool.

**/csv/no preprocessing** (style, no value, initially set)

Clears any preprocessing, i. e. preprocessing is switched of.

<span id="page-18-2"></span><sup>4</sup> default is used because of the global nature of most settings.

### <span id="page-19-2"></span><span id="page-19-0"></span>**3.8 Sorting**

TEX/LATEX was not born under a sorting planet. csvsimple provides no sorting of data lines by LATEX-methods since sorting can be done much faster and much better by external tools.

First, one should consider the appropriate *place* for sorting:

- CSV files may be sorted by a tool *before* the LATEX document is processed at all. If the CSV data is not likely to change, this is the most efficient method.
- CSV files may be sorted by a tool every time before the LAT<sub>EX</sub> document is compiled. This could be automated by a shell script or some processing tool like arara.
- CSV files may be sorted on-the-fly by a tool during compilation of a LAT<sub>EX</sub> document. This is the most elegant but not the most efficient way.

The first two methods are decoupled from anything concerning csvsimple. For the third method, the [/csv/preprocessor](#page-18-4) $\rightarrow$  P.19 option is made for. This allows to access an external tool for sorting. *Which tool* is your choice.

**CSV-Sorter** [\[4\]](#page-36-6) was written as a companion tool for csvsimple. It is an open source Java command-line tool for sorting CSV files, available at <http://T-F-S.github.io/csvsorter/> or <https://github.com/T-F-S/csvsorter>

It can be used for all three sorting approaches described above. There is special support for on-the-fly sorting with **CSV-Sorter** using the following options.

- **1. To use the sorting options, you have to install CSV-Sorter [\[4\]](#page-36-6) before! csvsimple v1.12 or newer needs CSV-Sorter v0.94 of newer!**
- **2. You have to give permission to call external tools during compilation, i. e. the command-line options for latex have to include -shell-escape.**

/csv/csvsorter command=/system command> (no default, initially csvsorter) The *(system command)* specifies the system call for **CSV-Sorter** (without the options). If **CSV-Sorter** was completely installed following its documentation, there is nothing to change here. If the csvsorter. jar file is inside the same directory as the L<sup>AT</sup>EX source file, you may configure:

\**csvset**{csvsorter command=java -jar csvsorter.jar}

**/csv/csvsorter configuath=** $\langle path \rangle$  **(no default, initially .)** 

Sorting with **CSV-Sorter** is done using XML configuration files. If these files are not stored inside the same directory as the LAT<sub>EX</sub> source file, a  $\langle path \rangle$  to access them can be configured:

\**csvset**{csvsorter configpath=xmlfiles}

Here, the configuration files would be stored in a subdirectory named xmlfiles.

```
/csv/csvsorter log=\langlefile name\rangle (no default, initially csvsorter.log)
    Sets the log file of CSV-Sorter to the given (file name).
```
\**csvset**{csvsorter log=outdir/csvsorter.log}

Here, the log file is written to a subdirectory named outdir.

<span id="page-20-1"></span>**/csv/csvsorter token=** $\langle$ file name} (no default, initially \jobname.csvtoken)

Sets  $\langle$  *file name* $\rangle$  as token file. This is an auxiliary file which communicates the success of **CSV-Sorter** to csvsimple.

```
\csvset{csvsorter log=outdir/\jobname.csvtoken}
```
Here, the token file is written to a subdirectory named outdir.

<span id="page-20-0"></span>**/csv/sort by**=h*file name*i (style, initially unset) The *(file name)* denotes an XML configuration file for **CSV-Sorter**. Setting this option

- inside [\csvreader](#page-6-1)<sup>→ P. 7</sup> or [\csvloop](#page-6-2)<sup>→ P. 7</sup> will issue a system call to **CSV-Sorter**.
	- **CSV-Sorter** uses the given CSV file as input file.
	- **CSV-Sorter** uses  $\langle$ *file name* $\rangle$  as configuration file.
	- The output CSV file is denoted by [/csv/preprocessed file](#page-18-3)<sup>→ P.19</sup> which is by default \jobname\_sorted.csv. This output file is this actual file processed by [\csvreader](#page-6-1)<sup>→</sup> P. 7 or [\csvloop](#page-6-2)<sup>→</sup> P. 7 .
	- **CSV-Sorter** also generates a log file denoted by [/csv/csvsorter log](#page-19-1)<sup>→</sup> P. 20 which is by default csvsorter.log.

First example: To sort our example grade.csv file according to name and givenname, we use the following XML configuration file. Since **CSV-Sorter** uses double quotes as default brackets for column values, we remove bracket recognition to avoid a clash with the escaped umlauts of the example CSV file.

### **Configuration file «namesort.xml»**

```
<?xml version="1.0" encoding="UTF-8"?>
<csv>
  <bracket empty="true" />
  <sortlines>
    <column name="name" order="ascending" type="string"/>
    <column name="givenname" order="ascending" type="string"/>
  </sortlines>
\langle/\cos v
```

```
% \usepackage{booktabs}
\csvreader[sort by=namesort.xml,
 head to column names,
 tabular=>{\color{red}}lllll,
  table head=\toprule Name & Given Name & Matriculation & Gender & Grade\\\midrule,
  table foot=\bottomrule]
  {grade.csv}{}{\csvlinetotablerow}
```
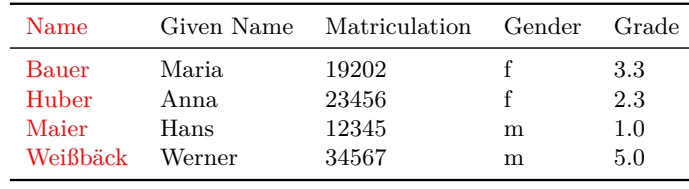

**Second example:** To sort our example grade.csv file according to grade, we use the following XML configuration file. Further, persons with the same grade are sorted by name and givenname. Since **CSV-Sorter** uses double quotes as default brackets for column values, we remove bracket recognition to avoid a clash with the escaped umlauts of the example CSV file.

```
Configuration file «gradesort.xml»
<?xml version="1.0" encoding="UTF-8"?>
<csv>
 <bracket empty="true" />
 <sortlines>
   <column name="grade" order="ascending" type="double"/>
   <column name="name" order="ascending" type="string"/>
   <column name="givenname" order="ascending" type="string"/>
 </sortlines>
\langle/csv\rangle
```

```
% \usepackage{booktabs}
\csvreader[sort by=gradesort.xml,
 head to column names,
 tabular=llll>{\color{red}}l,
 table head=\toprule Name & Given Name & Matriculation & Gender & Grade\\\midrule,
 table foot=\bottomrule]
 {grade.csv}{}{\csvlinetotablerow}
```
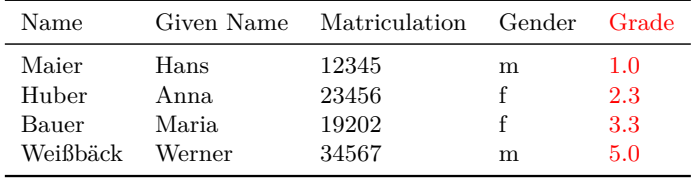

**Third example:** To generate a matriculation/grade list, we sort our example grade.csv file using the following XML configuration file. Again, since **CSV-Sorter** uses double quotes as default brackets for column values, we remove bracket recognition to avoid a clash with the escaped umlauts of the example CSV file.

```
Configuration file «matriculationsort.xml»
<?xml version="1.0" encoding="UTF-8"?>
<csv><bracket empty="true" />
 <sortlines>
    <column name="matriculation" order="ascending" type="integer"/>
 </sortlines>
\langle/csv\rangle
```

```
% \usepackage{booktabs}
\csvreader[sort by=matriculationsort.xml,
 head to column names,
 tabular=>{\color{red}}ll,
 table head=\toprule Matriculation & Grade\\\midrule,
 table foot=\bottomrule]
 {grade.csv}{}{\matriculation & \grade}
```
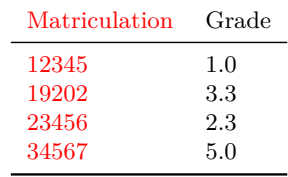

# <span id="page-23-0"></span> $\sqrt{\text{csv}/\text{new sorting rule}} = \{\langle name \rangle\} \{ \langle file \ name \rangle\}$  (style, initially unset)

This is a convenience option to generate a new shortcut for often used [/csv/sort](#page-20-0) by<sup> $\rightarrow$  [P. 21](#page-20-0)</sup> applications. It also adds a more semantic touch. The new shortcut option is sort by  $\langle name \rangle$  which expands to sort by={ $\langle file \ name \rangle$ }

Consider the following example:

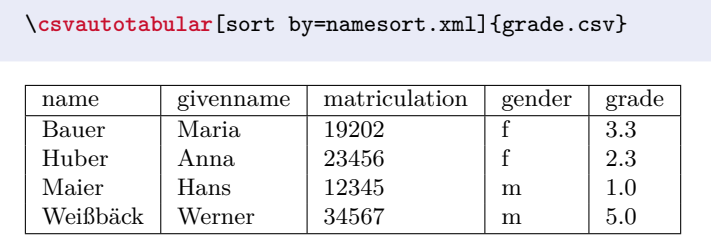

A good place for setting up a new sorting rule would be inside the preamble:

\**csvset**{new sorting rule={name}{namesort.xml}}

Now, we can use the new rule:

\**csvautotabular**[sort by name]{grade.csv}

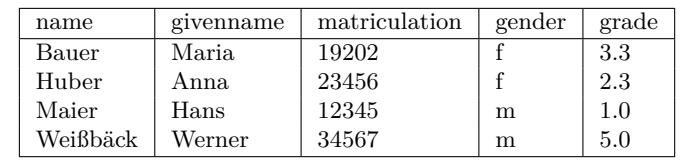

# <span id="page-24-0"></span>**4 Examples**

# <span id="page-24-1"></span>**4.1 A Serial Letter**

In this example, a serial letter is to be written to all persons with addresses from the following CSV file. Deliberately, the file content is not given in very pretty format.

**CSV file «address.csv»** name,givenname,gender,degree,street,zip,location,bonus Maier,Hans,m,,Am Bachweg 17,10010,Hopfingen,20 *% next line with a comma in curly braces* Huber,Erna,f,Dr.,{Moosstra\**ss**{}e 32, Hinterschlag},10020,\"{O}rtingstetten,30 Wei\**ss**{}b\"{a}ck,Werner,m,Prof. Dr.,Brauallee 10,10030,Klingenbach,40 *% this line is ignored %* Siebener , Franz,m, , Blaumeisenweg 12 , 10040 , Pardauz , 50 *% preceding and trailing spaces in entries are removed %* Schmitt,Anton,m,,{\**AE**{}lfred-Esplanade, T\**ae**{}g 37}, 10050,\**OE**{}resung,60

Firstly, we survey the file content quickly using \csvautotabular. As can be seen, unfeasible lines are ignored automatically.

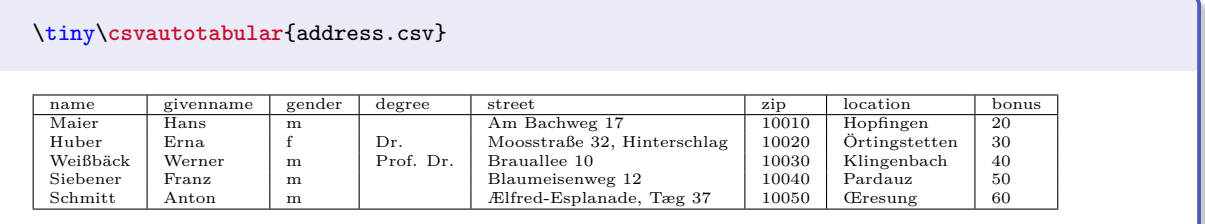

Now, we create the serial letter where every feasible data line produces an own page. Here, we simulate the page by a tcolorbox (from the package tcolorbox). For the gender specific salutations, an auxiliary macro **\ifmale** is introduced.

```
% this example requires the tcolorbox package
\label{thm:main} $$\newcommand{\ifmale}{2}{{\bf{eq}sq{\eq{}\gender}}{m}}{H1}_{H2}$$\csvreader[head to column names]{address.csv}{}{%
\begin{tcolorbox}[colframe=DarkGray,colback=White,arc=0mm,width=(\linewidth-2pt)/2,
      equal height group=letter,before=,after=\hfill,fonttitle=\bfseries,
      adjusted title={Letter to \name}]
  \ifthenelse{\equal{\degree}{}}{\ifmale{Mr.}{Ms.}}{\degree}~\givenname~\name\\
  \street\\\zip~\location
  \tcblower
  {\itshape Dear \ifmale{Sir}{Madam},}\\
  we are pleased to announce you a bonus value of \bonus\%{}
  which will be delivered to \location\ soon.\\\ldots
\end{tcolorbox}}
```
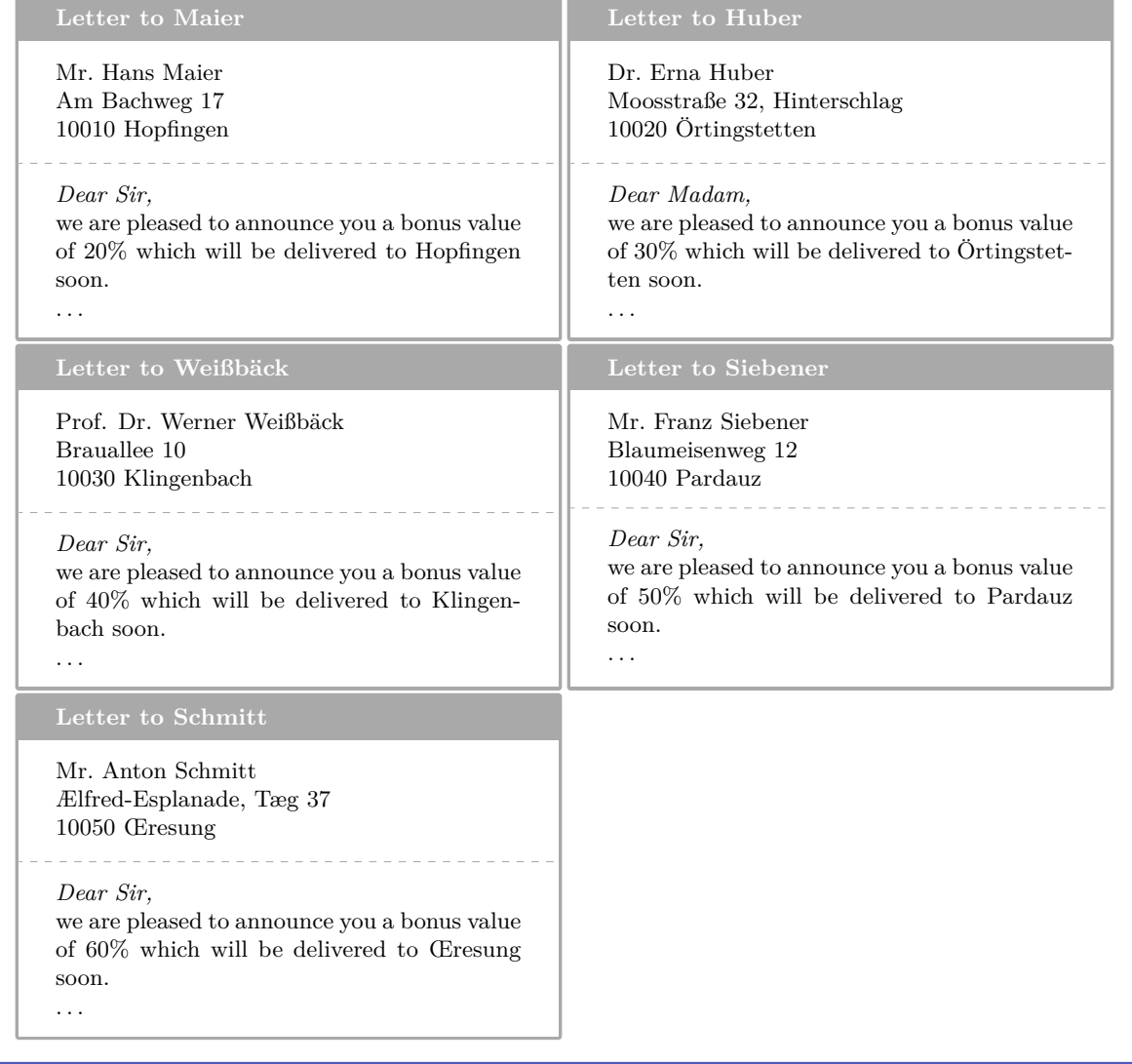

### <span id="page-26-0"></span>**4.2 A Graphical Presentation**

For this example, we use some artificial statistical data given by a CSV file.

```
CSV file «data.csv»
```

```
land,group,amount
Bayern,A,1700
Baden-W\"{u}rttemberg,A,2300
Sachsen,B,1520
Th\"{u}ringen,A,1900
Hessen,B,2100
```
Firstly, we survey the file content using \csvautobooktabular.

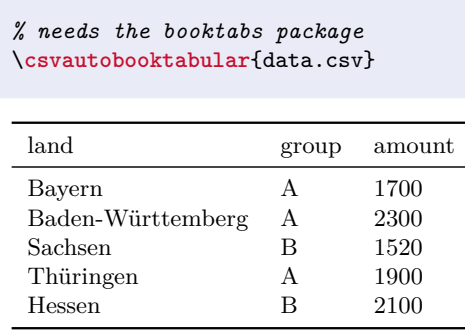

The amount values are presented in the following diagram by bars where the group classification is given using different colors.

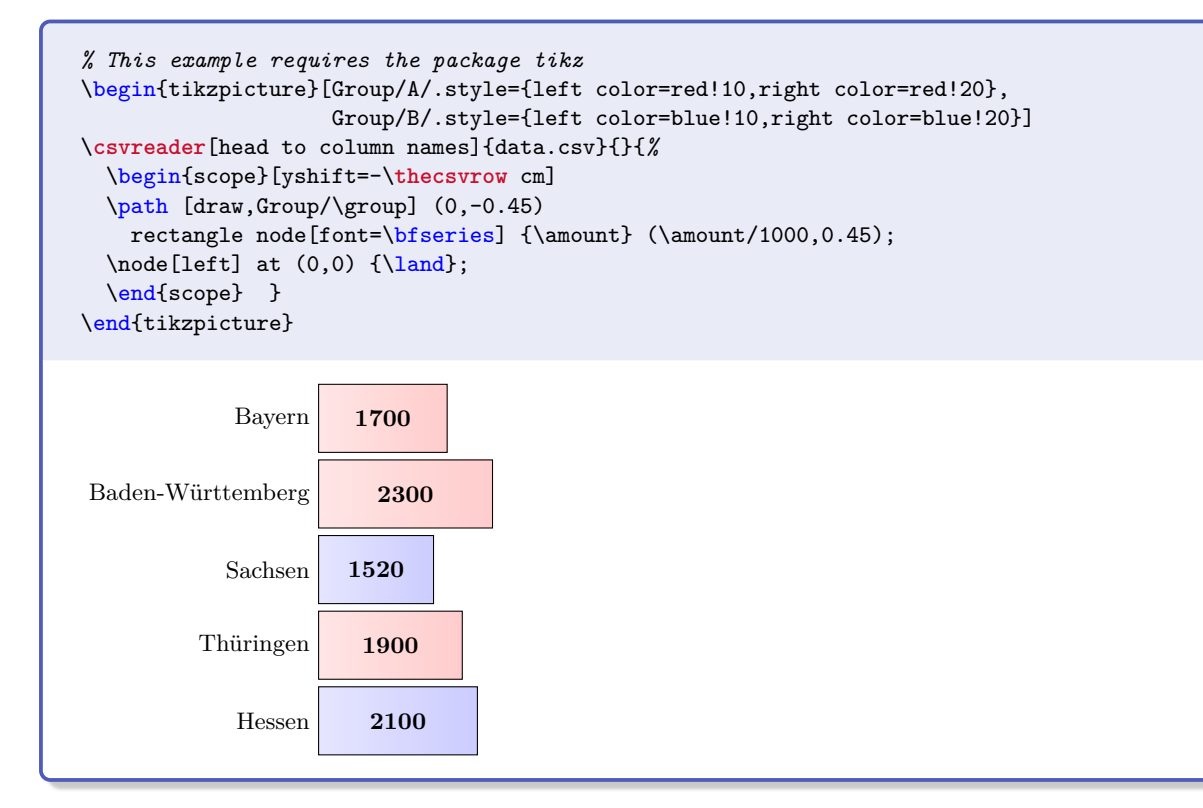

It would be nice to sort the bars by length, i. e. to sort the CSV file by the amount column. If the **CSV-Sorter** program is properly installed, see Subsection [3.8](#page-19-0) on page [20,](#page-19-0) this can be done with the following configuration file for **CSV-Sorter**:

```
Configuration file «amountsort.xml»
<?xml version="1.0" encoding="UTF-8"?>
<csv>
  <bracket empty="true" />
  <sortlines>
    <column name="amount" order="descending" type="double"/>
    <column name="land" order="ascending" type="string"/>
  </sortlines>
\langle/\langlecsv\rangle
```
Now, we just have to add an option sort by=amountsort.xml:

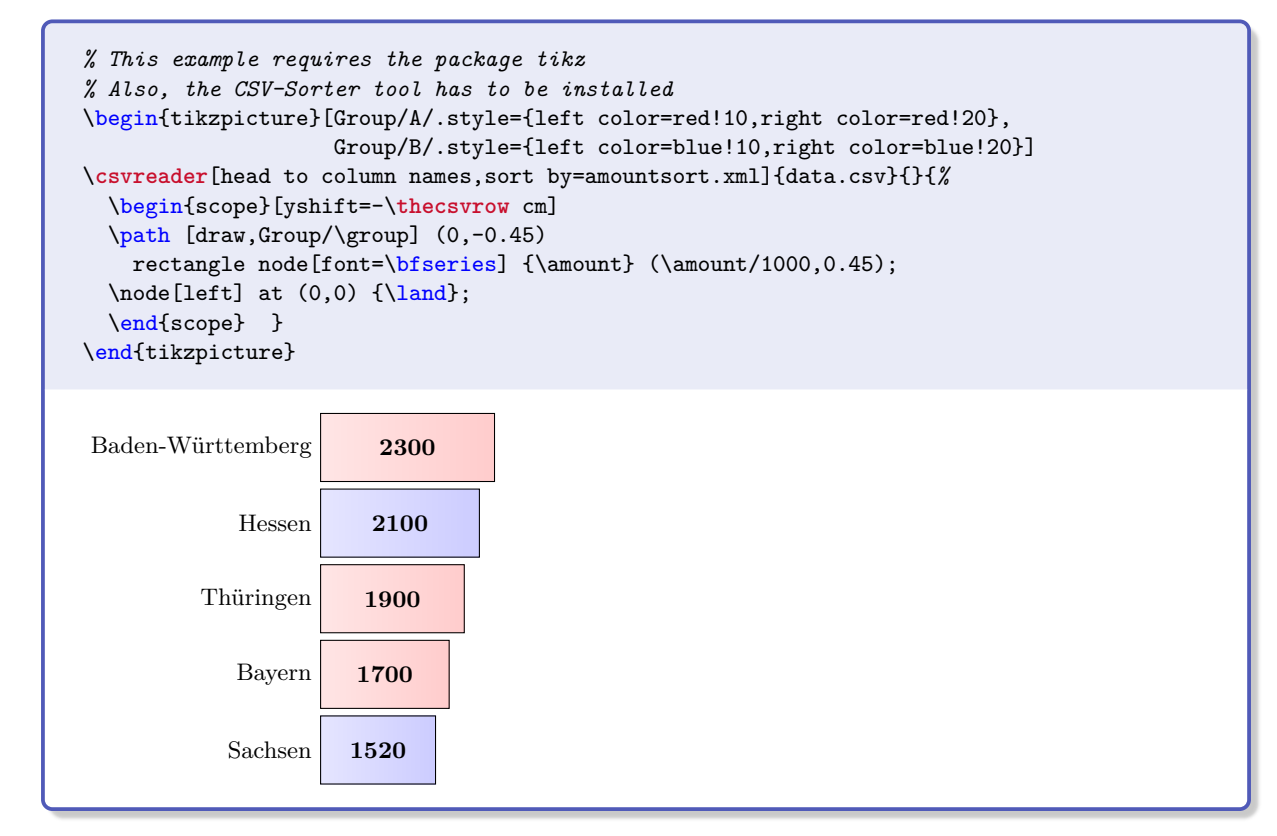

Next, we create a pie chart by calling \csvreader twice. In the first step, the total sum of amounts is computed, and in the second step the slices are drawn.

```
% Modified example from www.texample.net for pie charts
% This example needs the packages tikz, xcolor, calc
\definecolorseries{myseries}{rgb}{step}[rgb]{.95,.85,.55}{.17,.47,.37}
\resetcolorseries{myseries}%
% a pie slice
\newcommand{\slice}[4]{
  \pgfmathsetmacro{\midangle}{0.5*#1+0.5*#2}
  \begin{scope}
    \chiclip (0,0) -- (#1:1) arc (#1:#2:1) -- cycle;
    \colorlet{SliceColor}{myseries!!+}%
    \fill[inner color=SliceColor!30,outer color=SliceColor!60] (0,0) circle (1cm);
  \end{scope}
  \frac{draw[tlick]}{(0,0)} -- (#1:1) arc (#1:#2:1) -- cycle;
  \node[label=\midangle:#4] at (\midangle:1) {};
  \pgfmathsetmacro{\temp}{min((#2-#1-10)/110*(-0.3),0)}
  \pgfmathsetmacro{\innerpos}{max(\temp,-0.5) + 0.8}
  \node at (\midangle:\innerpos) {#3};
}
% sum of amounts
\csvreader[before reading=\def\mysum{0}]{data.csv}{amount=\amount}{%
  \pgfmathsetmacro{\mysum}{\mysum+\amount}%
}
% drawing of the pie chart
\begin{tikzpicture}[scale=3]%
\def\mya{0}\def\myb{0}
\csvreader[head to column names]{data.csv}{}{%
  \let\mya\myb
  \pgfmathsetmacro{\myb}{\myb+\amount}
  \slice{\mya/\mysum*360}{\myb/\mysum*360}{\amount}{\land}
}
\end{tikzpicture}%
                                            Bayern
                                   1700
  Baden-Württemberg
                      2300
Sachsen 1520
         Thüringen
                    1900
                                          Hessen
                                  2100
```
Finally, the filter option is demonstrated by separating the groups A and B. Every item is piled upon the appropriate stack.

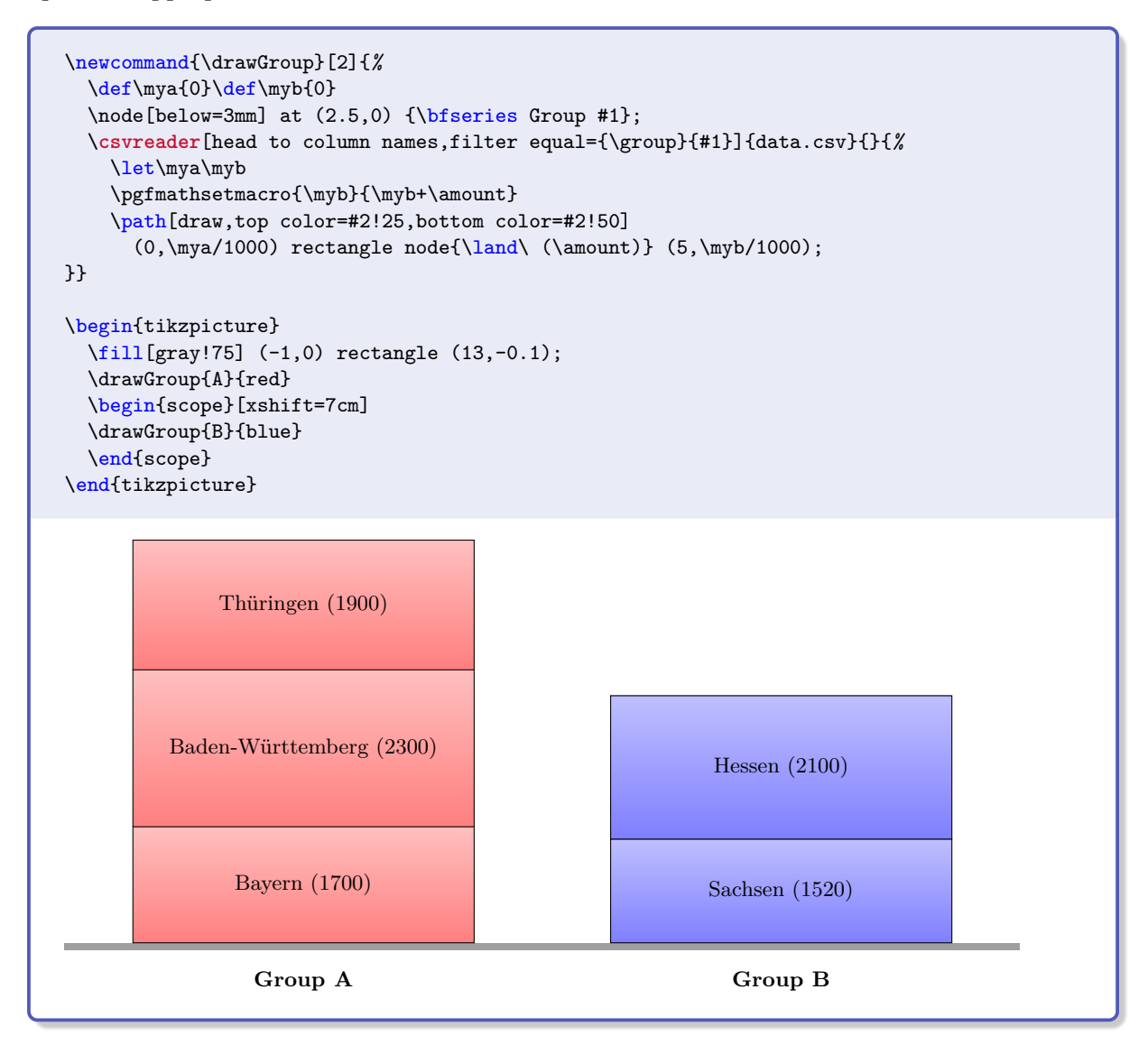

### <span id="page-30-0"></span>**4.3 Macro code inside the data**

If needed, the data file may contain macro code. Note that the first character of a data line is not allowed to be the backslash '\'.

```
CSV file «macrodata.csv»
type,description,content
M,A nice \textbf{formula}, $\displaystyle \int\frac{1}{x} = \ln|x|+c$
G,A \textcolor{red}{colored} ball, {\tikz \shadedraw [shading=ball] (0,0) circle (.5cm);}
M,\textbf{Another} formula, $\displaystyle \lim\limits_{n\to\infty} \frac{1}{n}=0$
```
Firstly, we survey the file content using \csvautobooktabular.

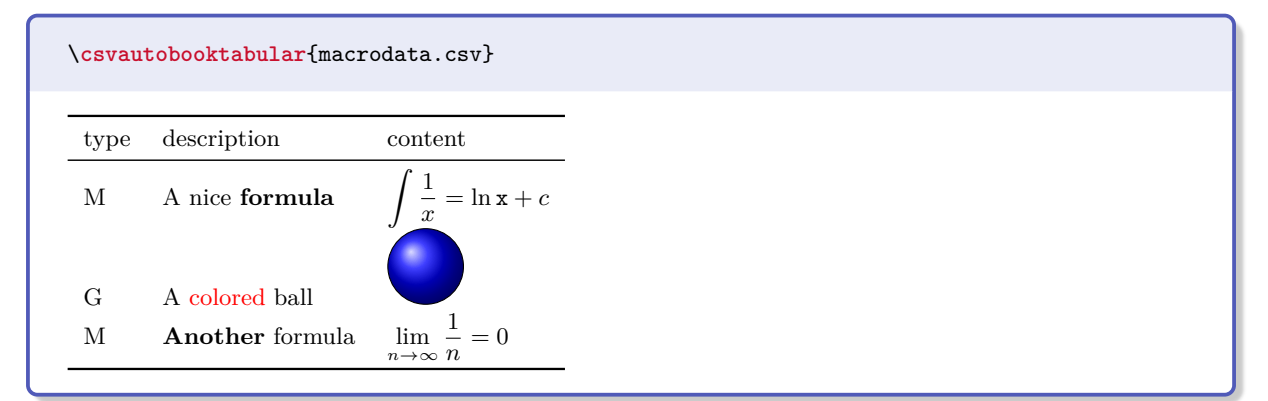

```
\csvstyle{my enumerate}{head to column names,
  before reading=\begin{enumerate},after reading=\end{enumerate}}
\csvreader[my enumerate]{macrodata.csv}{}{%
  \item \description:\par\content}
\bigskip
Now, formulas only:
\csvreader[my enumerate,filter equal={\type}{M}]{macrodata.csv}{}{%
  \item \description:\qquad\content}
   1. A nice formula: \int 1
          \frac{1}{x} = \ln x + c2. A colored ball:
   3. Another formula:
       lim
n→∞
            1
            \frac{1}{n} = 0Now, formulas only:
   1. A nice formula:
                           \int 1
                               \frac{1}{x} = \ln x + c2. Another formula:
                             n→∞
                                   1
                                   \frac{1}{n} = 0
```
### <span id="page-31-0"></span>**4.4 Tables with Number Formatting**

We consider a file with numerical data which should be pretty-printed.

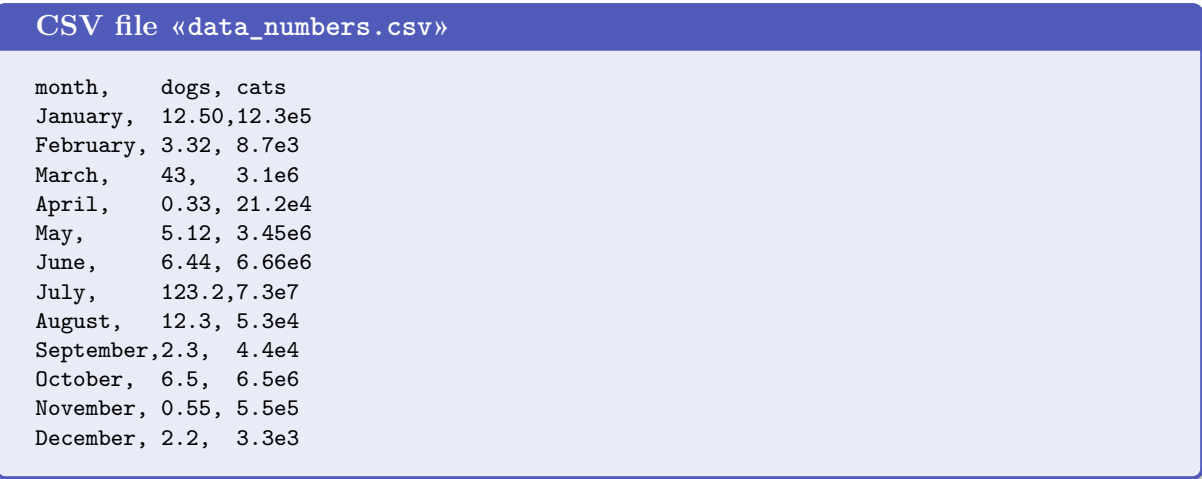

The siunitx [\[7\]](#page-36-7) package provides a new column type S which can align material using a number of different strategies. The following example demonstrates the application with CSV reading. The package documentation [\[7\]](#page-36-7) contains a huge amount of formatting options.

```
% \usepackage{siunitx,array,booktabs}
\csvloop{
 file=data_numbers.csv,
 head to column names,
 before reading=\centering\sisetup{table-number-alignment=center},
 tabular={lSS[table-format=2.2e1]},
 table head=\toprule\textbf{Month} & \textbf{Dogs} & \textbf{Cats}\\\midrule,
 command=\month & \dogs & \cats,
 table foot=\bottomrule}
                             Month Dogs Cats
                             January 12.50 12.3 \times 10^5February 3.32 \quad 8.7 \times 10^3March 43 3.1 \times 10^6April 0.33 \quad 21.2 \times 10^4May 5.12 \t 3.45 \times 10^6June 6.44 6.66 \times 10^6July 123.2 \t 7.3 \times 10^7August 12.3 5.3 \times 10^4September 2.3 4.4 \times 10^4October 6.5 6.5 \times 10^6November 0.55 \t 5.5 \t \times 10^5December 2.2 3.3 \times 10^3
```
Now, the preceding table shall be sorted by the *cats* values. If the **CSV-Sorter** program is properly installed, see Subsection [3.8](#page-19-0) on page [20,](#page-19-0) this can be done with the following configuration file for **CSV-Sorter**:

```
Configuration file «catsort.xml»
<?xml version="1.0" encoding="UTF-8"?>
<csv><bracket empty="true" />
  <sortlines>
    <column name="cats" order="ascending" type="double"/>
  </sortlines>
\langle/\langlecsv\rangle
```
Now, we just have to add an option sort by=catsort.xml:

```
% \usepackage{siunitx,array,booktabs}
% Also, the CSV-Sorter tool has to be installed
\csvloop{
 file=data_numbers.csv,
  sort by=catsort.xml,
 head to column names,
 before reading=\centering\sisetup{table-number-alignment=center},
  tabular={lSS[table-format=2.2e1]},
  table head=\toprule\textbf{Month} & \textbf{Dogs} & \textbf{Cats}\\\midrule,
  command=\month & \dogs & \cats,
  table foot=\bottomrule}
```
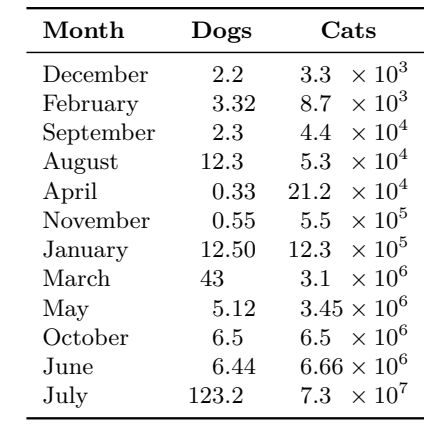

### <span id="page-33-0"></span>**4.5 CSV data without header line**

CSV files with a header line are more semantic than files without header, but it's no problem to work with headless files.

For this example, we use again some artificial statistical data given by a CSV file but this time without header.

```
CSV file «data_headless.csv»
Bayern,A,1700
Baden-W\"{u}rttemberg,A,2300
Sachsen,B,1520
Th\"{u}ringen,A,1900
Hessen,B,2100
```
Note that you cannot use the [/csv/no head](#page-13-2)<sup>→ P. 14</sup> option for the auto tabular commands. If no options are given, the first line is interpreted as header line which gives an unpleasant result:

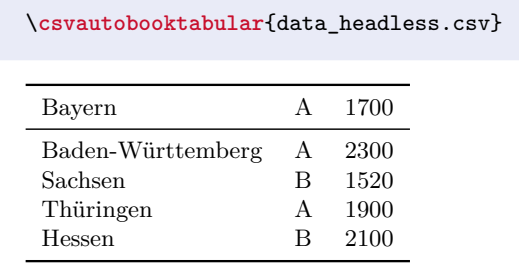

To get the expected result, one can redefine [/csv/table head](#page-15-7)<sup>→ P.16</sup> using [\csvlinetotablerow](#page-11-0)<sup>→ P.12</sup> which holds the first line data for the **\csvauto...** commands:

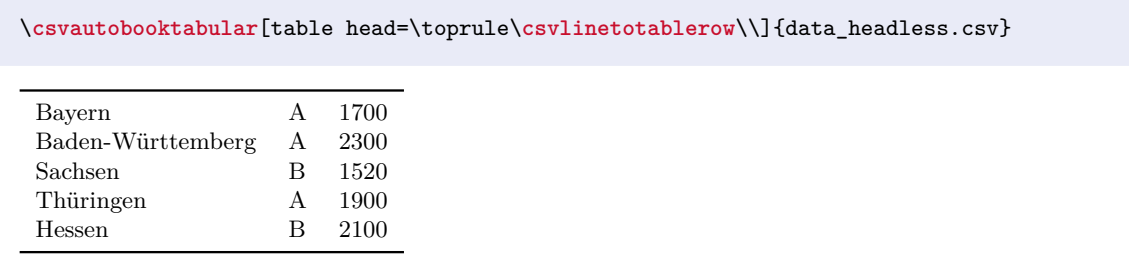

This example can be extended to insert a table head for this headless data:

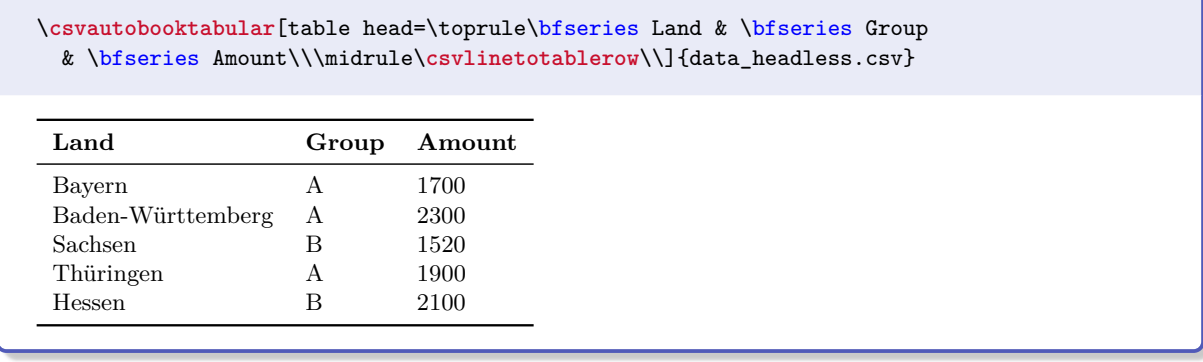

For the normal [\csvreader](#page-6-1)<sup>→ P.7</sup> command, the [/csv/no head](#page-13-2)<sup>→ P.14</sup> option should be applied. Of course, we cannot use [/csv/head to column names](#page-13-1)<sup> $\rightarrow$  P.14</sup> because there is no head, but the columns can be addressed by their numbers:

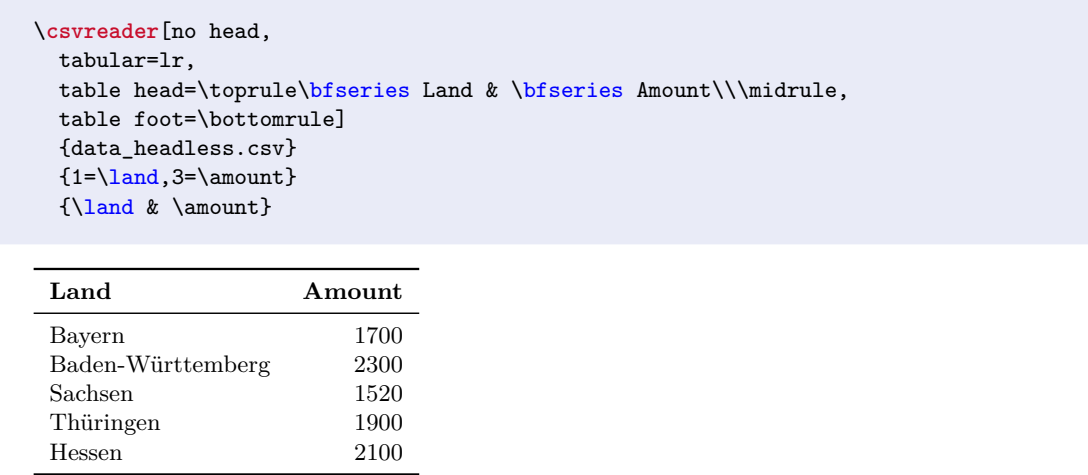

### <span id="page-35-0"></span>**4.6 Imported CSV data**

If data is important from other applications, there is not always a choice to format in comma separated values with curly brackets.

Consider the following example data file:

```
CSV file «imported.csv»
"name";"address";"email"
"Frank Smith";"Yellow Road 123, Brimblsby";"frank.smith@organization.org"
"Mary May";"Blue Alley 2a, London";"mmay@maybe.uk"
"Hans Meier";"Hauptstrasse 32, Berlin";"hans.meier@corporation.de"
```
If the **CSV-Sorter** program is properly installed, see Subsection [3.8](#page-19-0) on page [20,](#page-19-0) this can be transformed on-the-fly with the following configuration file for **CSV-Sorter**:

```
Configuration file «transform.xml»
<?xml version="1.0" encoding="UTF-8"?>
\langlecsv\rangle<bracket leftsymbol="doublequote" rightsymbol="doublequote" />
  <delimiter signsymbol="semicolon" />
  <outBracket leftsymbol="braceleft" rightsymbol="braceright" />
  <outDelimiter signsymbol="comma" />
\langle/\langlecsv\rangle
```
Now, we just have to add an option sort by=transform.xml to transform the input data. Here, we actually do not sort.

```
% \usepackage{booktabs,array}
% Also, the CSV-Sorter tool has to be installed
\newcommand{\Header}[1]{\normalfont\bfseries #1}
\csvreader[
 sort by=transform.xml,
 tabular=>{\itshape}ll>{\ttfamily}l,
 table head=\toprule\Header{Name} & \Header{Address} & \Header{email}\\\midrule,
 table foot=\bottomrule]
  {imported.csv}{}{\csvlinetotablerow}
```
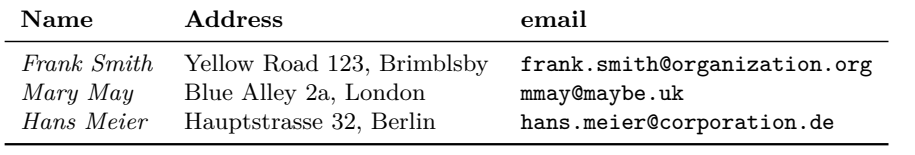

The file which is generated on-the-fly and which is actually read by csvsimple is the following:

```
{name},{address},{email}
{Frank Smith},{Yellow Road 123, Brimblsby},{frank.smith@organization.org}
{Mary May},{Blue Alley 2a, London},{mmay@maybe.uk}
{Hans Meier},{Hauptstrasse 32, Berlin},{hans.meier@corporation.de}
```
# <span id="page-36-0"></span>**References**

- <span id="page-36-3"></span>[1] David Carlisle. *The ifthen package*. May 26, 2001. <http://mirror.ctan.org/macros/latex/base/>.
- <span id="page-36-4"></span>[2] David Carlisle. *The longtable package*. Feb. 1, 2004. <http://mirror.ctan.org/macros/latex/required/tools/longtable.pdf>.
- <span id="page-36-5"></span>[3] Simon Fear. *Publication quality tables in*  $\cancel{B T_F X}$ *.* Apr. 15, 2005. <http://mirror.ctan.org/macros/latex/contrib/booktabs/booktabs.pdf>.
- <span id="page-36-6"></span>[4] Thomas F. Sturm. *The CSV-Sorter program. Manual for version 0.94 beta*. July 14, 2014. <http://T-F-S.github.io/csvsorter/csvsorter.pdf>.
- <span id="page-36-2"></span>[5] Nicola L. C. Talbot. *User Manual for the datatool bundle version 2.20*. Feb. 3, 2014. <http://mirror.ctan.org/macros/latex/contrib/datatool/datatool.pdf>.
- <span id="page-36-1"></span>[6] Till Tantau. *The TikZ and PGF Packages. Manual for version 3.0.0*. Dec. 20, 2013. <http://sourceforge.net/projects/pgf/>.
- <span id="page-36-7"></span>[7] Joseph Wright. *siunitx — A comprehensive (SI) units package*. July 31, 2013. <http://mirror.ctan.org/macros/latex/contrib/siunitx/siunitx.pdf>.

# <span id="page-37-0"></span>**Index**

after first line key, [13](#page-12-7) after head key, [13](#page-12-7) after line key, [13](#page-12-7) after reading key, [13](#page-12-7) after table key, [16](#page-15-11) autobooklongtable key, [16](#page-15-11) autobooktabular key, [16](#page-15-11) autolongtable key, [16](#page-15-11) autotabular key, [16](#page-15-11) before filter key, [13](#page-12-7) before first line key, [13](#page-12-7) before line key, [13](#page-12-7) before reading key, [13](#page-12-7) before table key, [16](#page-15-11) centered tabbing key, [16](#page-15-11) centered tabular key, [16](#page-15-11) check column count key, [15](#page-14-2) column count key, [15](#page-14-2) column names key, [14](#page-13-3) column names reset key, [14](#page-13-3) comma value, [18](#page-17-2) command key, [13](#page-12-7) \csvautobooklongtable , [9](#page-8-0) \csvautobooktabular , [9](#page-8-0) \csvautolongtable , [8](#page-7-1) \csvautotabular , [8](#page-7-1) \csvcoli , [7](#page-6-3) \csvcolii , [7](#page-6-3) \csvcoliii , [7](#page-6-3) \csvfilteraccept , [12](#page-11-1) \csvfilterreject , [12](#page-11-1) \csvheadset , [10](#page-9-2) \csviffirstrow , [11](#page-10-0) \csvifoddrow , [11](#page-10-0) \csvline , [12](#page-11-1) \csvlinetotablerow , [12](#page-11-1) \csvloop , [7](#page-6-3) \csvnames , [10](#page-9-2) \csvreader , [7](#page-6-3) \csvset , [10](#page-9-2) csvsorter command key, [20](#page-19-2) csvsorter configpath key, [20](#page-19-2) csvsorter log key, [20](#page-19-2) csvsorter token key, [21](#page-20-1) \csvstyle , [10](#page-9-2) default key, [19](#page-18-5) every csv key, [19](#page-18-5) file key, [19](#page-18-5) filter key, [15](#page-14-2) filter accept all key, [15](#page-14-2) filter equal key, [15](#page-14-2) filter not equal key, [15](#page-14-2)

filter reject all key, [15](#page-14-2) head key, [14](#page-13-3) head to column names key, [14](#page-13-3) Keys /csv/ after first line , [13](#page-12-7) after head , [13](#page-12-7) after line , [13](#page-12-7) after reading , [13](#page-12-7) after table , [16](#page-15-11) autobooklongtable , [16](#page-15-11) autobooktabular , [16](#page-15-11) autolongtable , [16](#page-15-11) autotabular , [16](#page-15-11) before filter , [13](#page-12-7) before first line, [13](#page-12-7) before line , [13](#page-12-7) before reading , [13](#page-12-7) before table , [16](#page-15-11) centered tabbing , [16](#page-15-11) centered tabular , [16](#page-15-11) check column count , [15](#page-14-2) column count , [15](#page-14-2) column names , [14](#page-13-3) column names reset , [14](#page-13-3) command , [13](#page-12-7) csvsorter command , [20](#page-19-2) csvsorter configpath , [20](#page-19-2) csvsorter log , [20](#page-19-2) csvsorter token , [21](#page-20-1) default , [19](#page-18-5) every csv , [19](#page-18-5) file , [19](#page-18-5) filter, [15](#page-14-2) filter accept all, [15](#page-14-2) filter equal, [15](#page-14-2) filter not equal, [15](#page-14-2) filter reject all, [15](#page-14-2) head , [14](#page-13-3) head to column names, [14](#page-13-3) late after first line , [13](#page-12-7) late after head , [13](#page-12-7) late after last line , [13](#page-12-7) late after line, [13](#page-12-7) longtable , [16](#page-15-11) new sorting rule , [24](#page-23-0) no check column count , [15](#page-14-2) no filter , [15](#page-14-2) no head , [14](#page-13-3) no preprocessing , [19](#page-18-5) no table , [16](#page-15-11) on column count error , [15](#page-14-2) preprocessed file , [19](#page-18-5) preprocessor , [19](#page-18-5) respect all , [17](#page-16-2)

```
respect and, 17
      respect backslash, 17
      respect circumflex, 17
      respect dollar, 17
      respect leftbrace, 17
      respect none, 17
      respect percent, 17
      respect rightbrace, 17
      respect sharp, 17
      respect tab, 17
      respect tilde, 17
      respect underscore, 17
      18
      sort by, 21
      tabbing, 16
      table foot, 16
      table head, 16
      tabular, 16
      warn on column count error, 15
late after first line key, 13
late after head key, 13
late after last line key, 13
late after line key, 13
longtable key, 16
new sorting rule key, 24
no check column count key, 15
no filter key, 15
no head key, 14
no preprocessing key, 19
no table key, 16
on column count error key, 15
pipe value, 18
preprocessed file key, 19
preprocessor key, 19
respect all key, 17
respect and key, 17
respect backslash key, 17
respect circumflex key, 17
respect dollar key, 17
respect leftbrace key, 17
respect none key, 17
respect percent key, 17
respect rightbrace key, 17
respect sharp key, 17
respect tab key, 17
respect tilde key, 17
respect underscore key, 17
semicolon value, 18
18
sort by key, 21
tab value, 18
tabbing key, 16
table foot key, 16
table head key, 16
```
tabular key, [16](#page-15-11) \thecsvinputline, [12](#page-11-1) \thecsvrow, [7,](#page-6-3) [12](#page-11-1) Values comma, [18](#page-17-2) pipe, [18](#page-17-2) semicolon, [18](#page-17-2) tab, [18](#page-17-2) warn on column count error key, [15](#page-14-2)